## SIEMENS

## SIMATIC

## PROFINET PROFINET Driver for Controller Engineering Interface

Programming and Operating Manual

Preface **Exercise Service** 

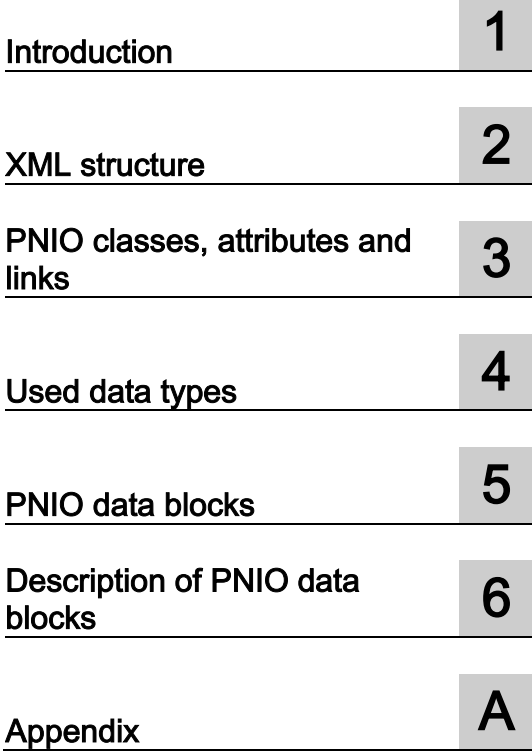

#### **Legal information**

#### Warning notice system

This manual contains notices you have to observe in order to ensure your personal safety, as well as to prevent damage to property. The notices referring to your personal safety are highlighted in the manual by a safety alert symbol, notices referring only to property damage have no safety alert symbol. These notices shown below are graded according to the degree of danger.

#### DANGER

indicates that death or severe personal injury will result if proper precautions are not taken.

#### **AWARNING**

indicates that death or severe personal injury may result if proper precautions are not taken.

#### $\triangle$  CAUTION

indicates that minor personal injury can result if proper precautions are not taken.

#### **NOTICE**

indicates that property damage can result if proper precautions are not taken.

If more than one degree of danger is present, the warning notice representing the highest degree of danger will be used. A notice warning of injury to persons with a safety alert symbol may also include a warning relating to property damage.

#### Qualified Personnel

The product/system described in this documentation may be operated only by personnel qualified for the specific task in accordance with the relevant documentation, in particular its warning notices and safety instructions. Qualified personnel are those who, based on their training and experience, are capable of identifying risks and avoiding potential hazards when working with these products/systems.

#### Proper use of Siemens products

Note the following:

#### **AWARNING**

Siemens products may only be used for the applications described in the catalog and in the relevant technical documentation. If products and components from other manufacturers are used, these must be recommended or approved by Siemens. Proper transport, storage, installation, assembly, commissioning, operation and maintenance are required to ensure that the products operate safely and without any problems. The permissible ambient conditions must be complied with. The information in the relevant documentation must be observed.

#### **Trademarks**

All names identified by ® are registered trademarks of Siemens AG. The remaining trademarks in this publication may be trademarks whose use by third parties for their own purposes could violate the rights of the owner.

#### Disclaimer of Liability

We have reviewed the contents of this publication to ensure consistency with the hardware and software described. Since variance cannot be precluded entirely, we cannot guarantee full consistency. However, the information in this publication is reviewed regularly and any necessary corrections are included in subsequent editions.

## <span id="page-2-0"></span>Preface

#### Preface

#### Purpose of the manual

This user documentation describes the XML data format of the engineering interface of the PROFINET Driver for Controller.

#### Target group for the manual

This manual is intended for software and application developers who want to configure PROFINET IO controllers without using a Siemens engineering system (TIA Portal, STEP 7, NCM). Knowledge of the PROFINET IO standard is a prerequisite.

Developers receive a CD with the complete source code of the PROFINET Driver for Controller, the documentation, an IO controller application example with appropriate XML configuration and a sample platform porting for Microsoft Windows.

#### Structure of the manual

This manual describes the XML data format of the engineering interface of the PROFINET Driver for Controller. It is structured as follows:

- Section 1: Introduction
- Section 2: XML structure
- Section 3: PNIO classes, attributes and links
- Section 4: Used data types
- Section 5: PNIO data blocks
- Section 6: Description of PNIO data blocks
- Appendix: Abbreviations / Glossary of terms

This manual includes the description of the XML data format of the engineering interface of the PROFINET Driver for Controller at the time of release. We reserve the right to update the user documentation in light of new product releases.

#### Guide

The manual contains various navigation aids that allow you to find specific information more quickly:

- A complete table of contents as well as a list of all figures and tables are provided at the beginning of the manual.
- In the appendix you will find a list of abbreviations and a glossary, which define important technical terms used in this manual.

#### **Conventions**

The terms "PROFINET Driver for Controller" and "PN Driver" are used synonymously in this manual.

Please observe notes labeled as follows:

#### Note

A note contains important information about the described product, about handling the product or about a specific section of the documentation that requires special consideration.

#### Additional user documentation

Besides this manual there are additional manuals for the PROFINET Driver for Controller:

- PROFINET IO-Base user programming interface manual
- How to Port PROFINET Driver for Controller manual

#### Additional support

If you have questions regarding the described PROFINET Driver for Controller that are not addressed in the documentation, please contact your local representative at the Siemens office nearest you.

Please send questions, comments and suggestions regarding this manual in writing to the specified e-mail address.

In addition, you will find general information, current product information, FAQs and downloads that can be useful on the Internet [\(http://www.siemens.com/comdec\)](http://www.siemens.com/comdec).

#### Technical contact for Germany/worldwide

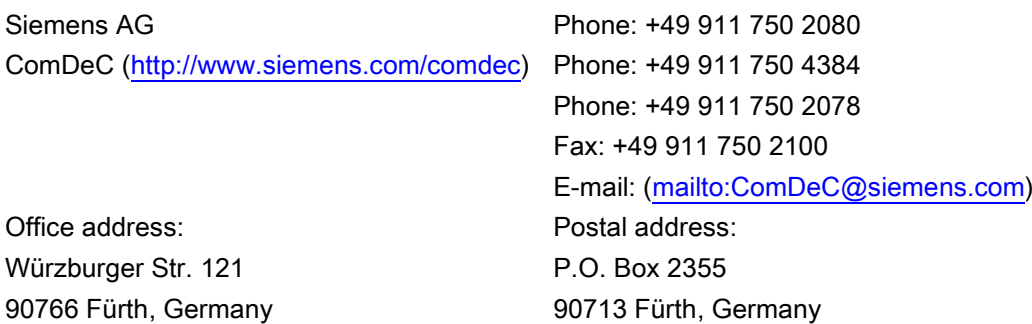

#### Technical contact for the USA

PROFI Interface Center [\(http://www.profiinterfacecenter.com\)](http://www.profiinterfacecenter.com/) One Internet Plaza Johnson City, TN 37604

Phone: +1 (423) 262-2576 Fax: +1 (678) 297-7289 E-mail: [\(mailto:PIC.industry@siemens.com\)](mailto:PIC.industry@siemens.com) Preface

## **Table of contents**

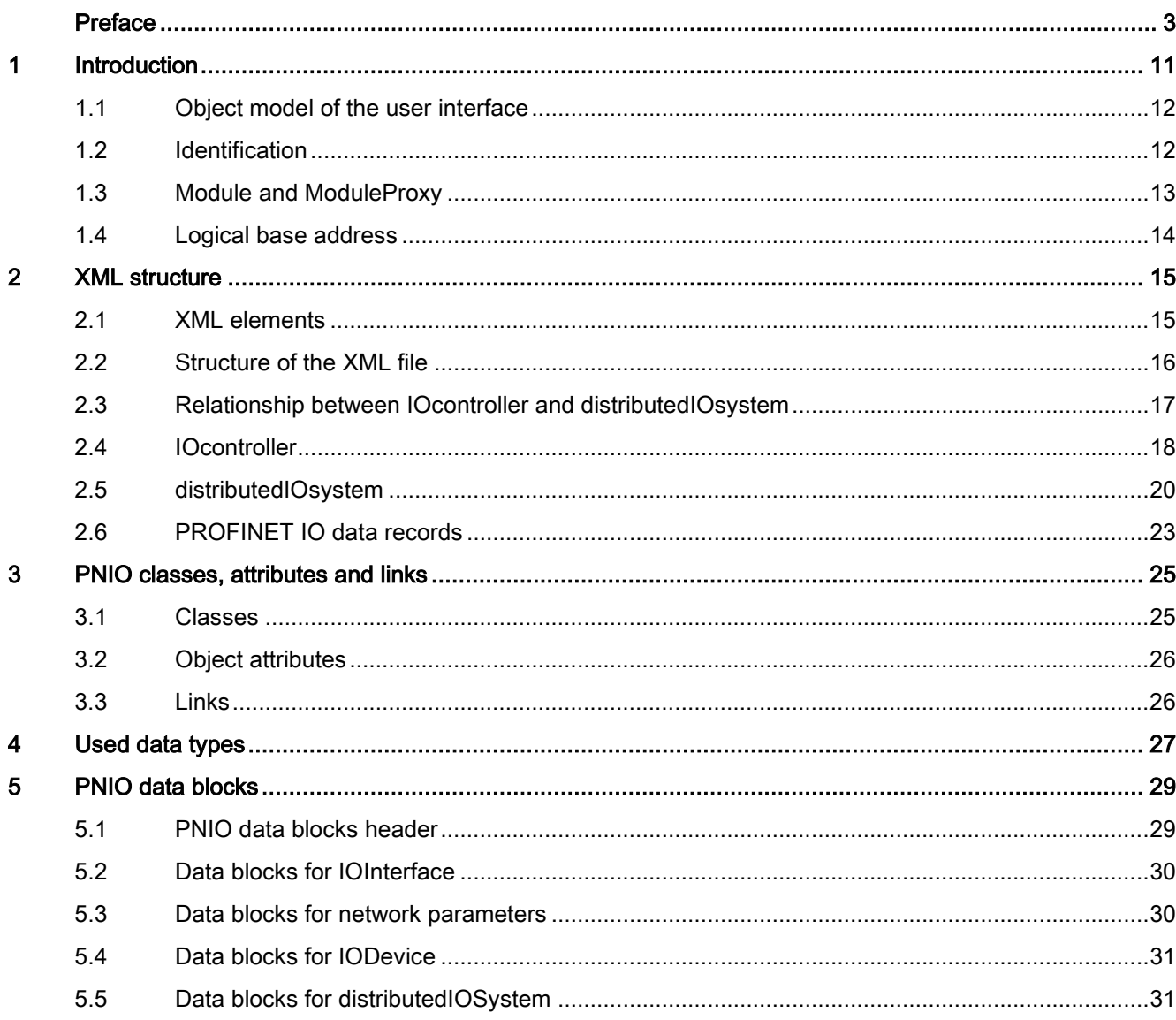

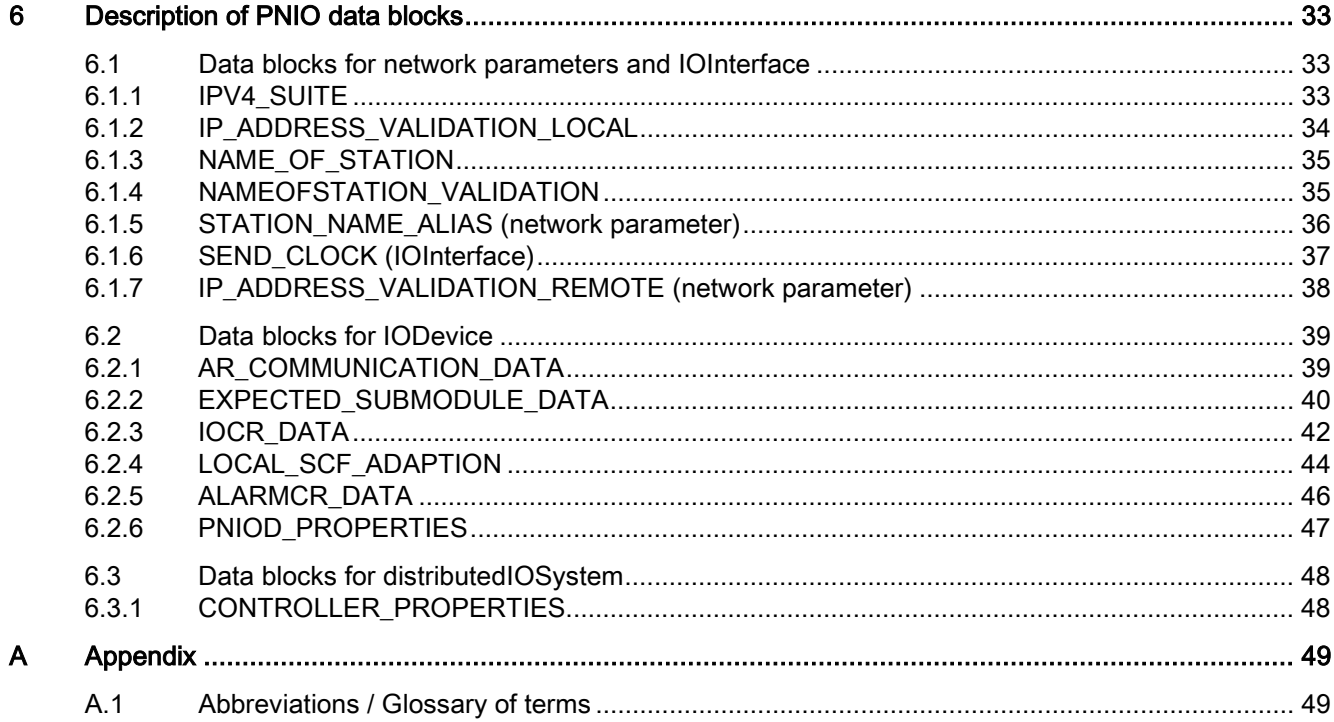

#### **Tables**

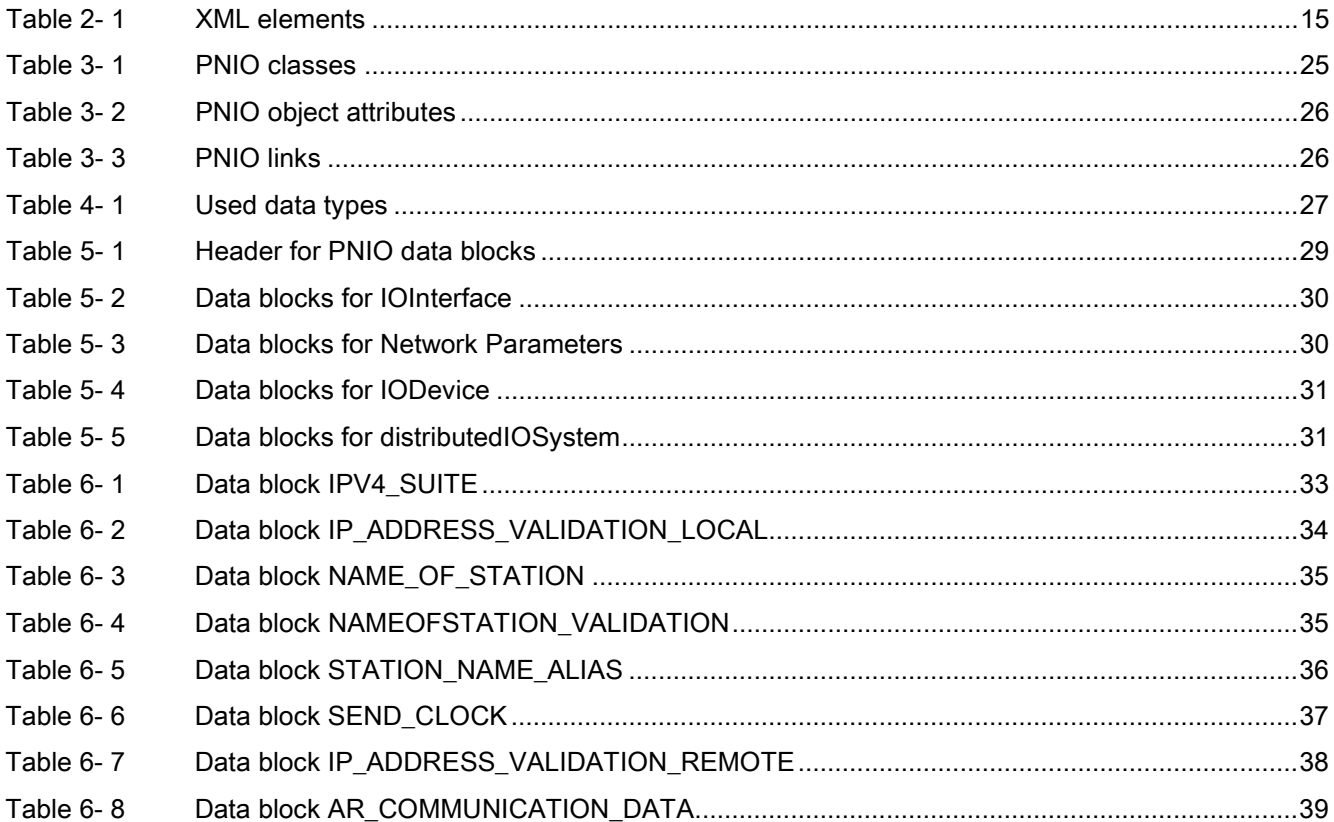

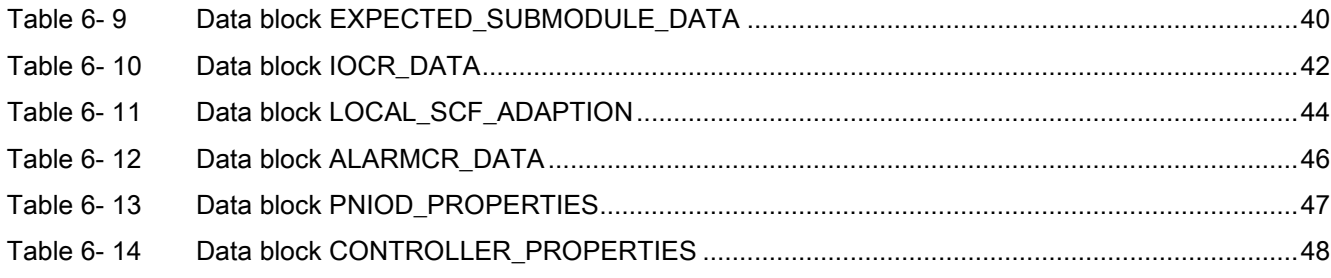

#### **Figures**

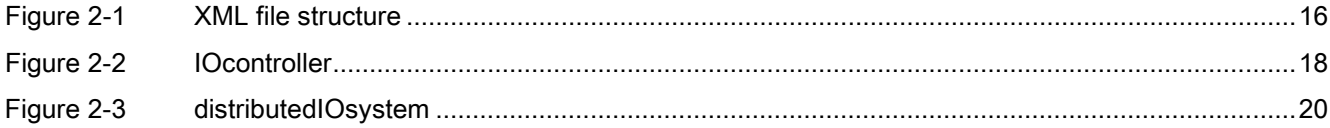

Table of contents

# <span id="page-10-0"></span>Introduction **1**

PROFINET is an automation concept for implementing modular, distributed applications. PROFINET allows you to create automation solutions, which are familiar to you from PROFIBUS. The engineering tool for the PROFINET Driver for Controller may be Siemens TIA Portal or a non-Siemens tool that is able to use the open engineering interface described in this manual.

A good knowledge of PROFINET IO is required to use the PROFINET Driver for Controller.

The consistency of the configuration must be checked by the engineering system. The engineering interface of the PROFINET Driver for Controller assumes that the information and structure of engineering data are valid.

Engineering data are passed to the PNIO controller in XML format in a single file. This XML file contains the information required for configuring the PROFINET IO controller.

The content of the file will be passed to the function SERV\_CP\_Startup() as byte array. For SERV CP\_startup(), refer to manual "IO-Base user programming interface", file "(...)\doc\PGH\_IO-Base\_76.pdf" on the CD.

#### Content and target audience of this interface description

This document is intended for developers of PROFINET IO controllers. It contains:

- Overview of the XML structure of the engineering interface of the PROFINET Driver for Controller (referred to below as "PN Driver")
- Description of the contained PNIO classes, attributes and links
- Description of the used data types and contained PNIO data blocks

This documentation does not include:

- Overview of PROFINET
- Description of the PROFINET protocol
- Detailed description of the PROFINET IO stack structure and processes

1.1 Object model of the user interface

## <span id="page-11-0"></span>1.1 Object model of the user interface

#### Object model based on class/object concept

The user interface of the PN Driver automation system follows an object model. This object model describes the IO controller's view upon an IO system (IO devices, their submodules and data records) used by this IO controller.

The object model is based on the class/object concept, which means an object is instantiated from a class.

Each object has an object type, which means it is instantiated from an object class. The object class may hold the information which is type-specific, for example, the type-specific attribute values of an object.

## <span id="page-11-1"></span>1.2 Identification

#### Identification of classes, attributes and links

Classes, attributes and links between objects are identified by identifiers.

#### Note

Names of objects and attributes in the XML file are not used for identification - they are only used to make the XML file easier to read. PN Driver only uses the identifiers (numbers).

#### Classes: ClassRID (Class Runtime Identifier)

The ClassRID identifies a class.

#### Attributes: AID (Attribute Identifier)

The AID identifies an attribute of an object. The attribute of an object can be a variable or a key; see section [XML elements](#page-14-1) (Page [15\)](#page-14-1).

#### Links: AID (Attribute Identifier)

Objects can be connected to other objects by links. The links are identified by an AID identifier. Currently, PN Driver uses only one type of link – it connects the IO controller object to the corresponding distributed IO system object. For details on links, see section [Relationship between IOcontroller and distributedIOsystem](#page-16-0) (Page [17\)](#page-16-0).

ClassRID numbers, AID numbers and the AID number for links are listed in section [PNIO](#page-24-0)  [classes, attributes and links](#page-24-0) (Page [25\)](#page-24-0).

## <span id="page-12-0"></span>1.3 Module and ModuleProxy

As specified in PROFINET IO, modules do not implement productive functionality, they are only meant to be an aggregating container for the (productive) submodules.

Modules are indexed by their slot number. Modules always have submodules. Submodules are the actual source of IO data.

#### **ModuleProxy**

A ModuleProxy is used to hold the diagnostics address of a module when there is more than one submodule within this module. However, a module may consist of only one submodule in this case this submodule represents also the module for diagnostics and no ModuleProxy is necessary.

General rule as to whether or not a ModuleProxy is necessary:

- If a module has more than one submodule, it additionally contains a ModuleProxy submodule which serves as module representative for module diagnostics. The ModuleProxy always gets the special subslot number 0xFFF0.
- If a module carries exactly one submodule, this submodule fulfils two tasks simultaneously: being the module representative for module diagnostics and being the submodule itself.

With PROFINET IO a module never has parameters. All parameters are modeled at the submodule level.

#### Module

Within a Module, there are the following typical use cases:

- Module with a single submodule having no IO data. In this case the Module aggregates a submodule (e. g. ET 200S power module). In this use case, there is no explicit ModuleProxy submodule to represent the module; this submodule fulfils both tasks simultaneously.
- Module with a single submodule having IO data. In this case the Module aggregates an IO submodule (e. g. ET 200S DI16). In this use case, there is no explicit ModuleProxy submodule to represent the module; this submodule fulfils both tasks simultaneously.
- Module with multiple submodules with or without IO data. In this case the Module aggregates:
	- a submodule representing the module; the so-called "ModuleProxy" used for module diagnostics - ClassRID 8
	- an IO submodule for each submodule having IO data ClassRID 10
	- a submodule for each submodule not having IO data ClassRID 9

1.4 Logical base address

## <span id="page-13-0"></span>1.4 Logical base address

#### Diagnostics address for hardware objects

The LADDR (logical base address) is used as diagnostics address for hardware objects like interfaces, ports, modules and submodules. This address is used in the context of alarms/diagnostics and reading/writing of records. PROFINET IO specifies addressing of an hardware object (e. g. reading a record from a submodule) via its geographic address (interface number, station number, slot number and subslot number). Since the geographic address is impractical to handle, also the logical address LADDR is available.

# <span id="page-14-0"></span> $X$ ML structure  $2$

## <span id="page-14-1"></span>2.1 XML elements

#### Used XML elements

The XML interface of PN Driver uses the following XML elements:

#### <span id="page-14-2"></span>Table 2- 1 XML elements

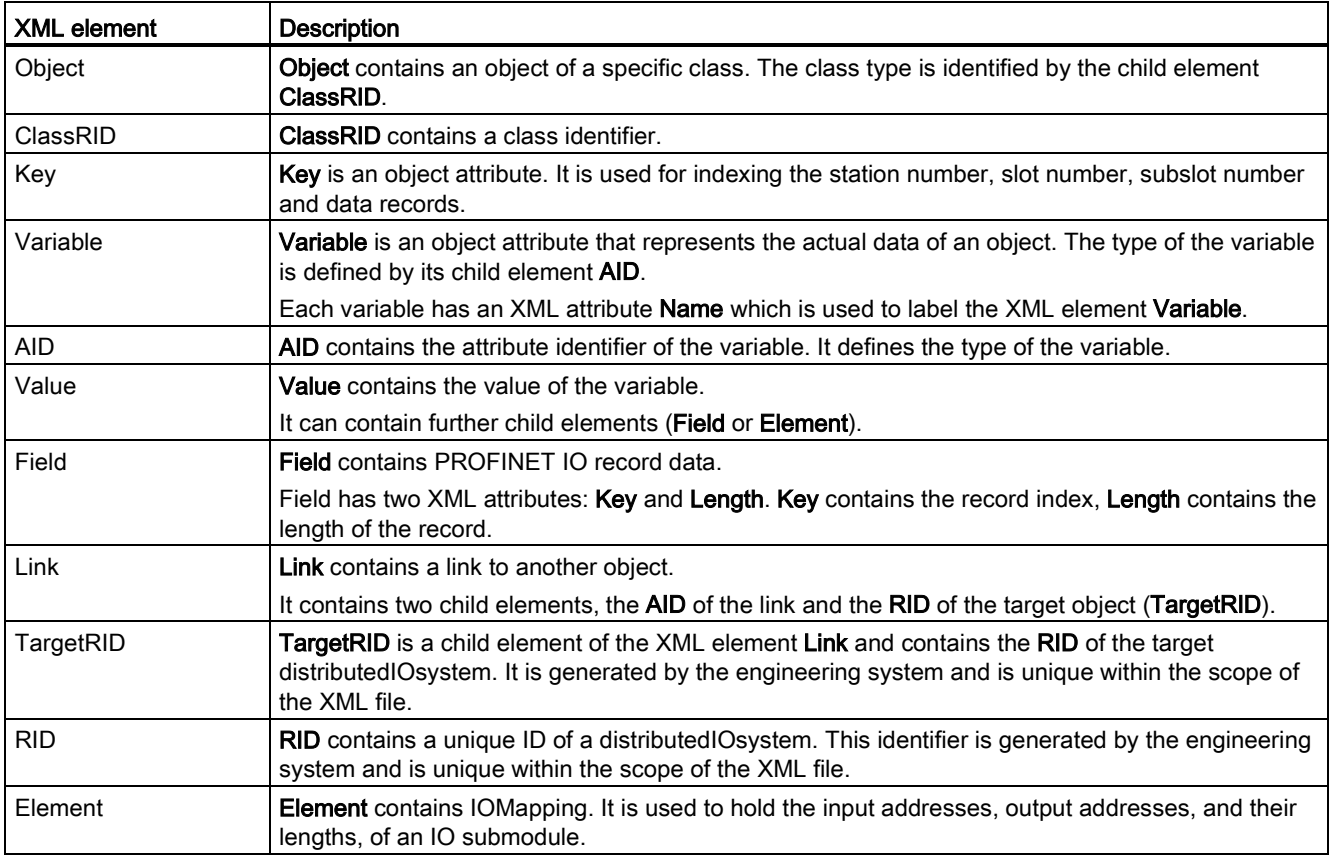

XML structure

2.2 Structure of the XML file

#### Example of IOmapping

```
<Variable Name="IOmapping">
  <AID>5</AID>
   <Value Datatype="Scalar" Valuetype="STRUCT">
     <!— Ibase: input address is 3 --> 
     <Element AID="6" Datatype="Scalar" Valuetype="UINT32">3</Element>
     <!— Ilength: length of input is 1 byte --> 
     <Element AID="7" Datatype="Scalar" Valuetype="UINT16">1</Element>
     <!— Qbase: no output address since Qlength is 0 --> 
     <Element AID="8" Datatype="Scalar" Valuetype="UINT32">0</Element>
     <!— Qlength: length of output is 0, meaning no output address --> 
     <Element AID="9" Datatype="Scalar" Valuetype="UINT16">0</Element>
   </Value>
</Variable>
```
## <span id="page-15-0"></span>2.2 Structure of the XML file

#### Overview of XML structure

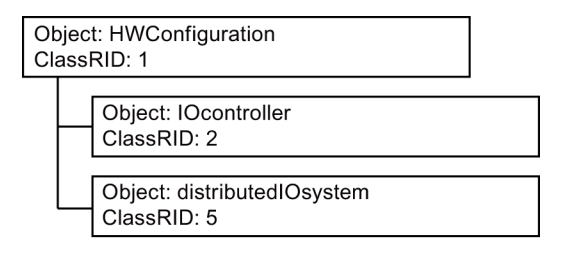

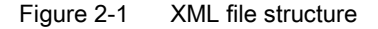

#### <span id="page-15-1"></span>**Structuring**

```
<Object Name="HWConfiguration">
      <ClassRID>1</ClassRID>
      <Object Name="PN Driver_1">
           <ClassRID>2</ClassRID>
           ...............
      </Object>
      <Object Name="PROFINET IO system">
          <ClassRID>5</ClassRID>
          ...............
      </Object>
</Object>
```
2.3 Relationship between IOcontroller and distributedIOsystem

#### Principle

The structure of the XML file is very simple - it basically consists of objects and their attributes (keys and variables). Objects and attributes are defined with unique IDs. The structure is self-explanatory, therefore no XML schema is provided. Due to its simplicity the XML structure can be easily extended for future features and no versioning is required. PNIO parameters are packed into data records and only the engineering system and PN Driver need to know the structure of these data records.

## <span id="page-16-0"></span>2.3 Relationship between IOcontroller and distributedIOsystem

#### Main parts of the XML file

The XML document basically consists of two main parts:

- IOcontroller
- distributedIOsystem

These two parts are connected by a "link", which connects a PROFINET IOinterface of an IOcontroller with a distributedIOsystem.

A Link has an AID (which is the type of the link) and a TargetRID which is the key to the actual linked object (in this case the distributedIOsystem).

The RID (runtime identifier) is generated by the engineering system. This RID must be unique for all links within an XML file. Currently, PN Driver only supports one PROFINET interface so there is only one link and only one RID used.

#### **Note**

You may use a constant value like "12345" for the RID.

```
XML structure
```
2.4 IOcontroller

#### Example of a link

```
<Object Name="HWConfiguration">
       <ClassRID>1</ClassRID>
       <Object Name="PN Driver_1">
             <ClassRID>2</ClassRID>
             <Object Name="PROFINET interface_1">
                    <ClassRID>3</ClassRID>
                    <Link>
                        <AID>16</AID>
                        <TargetRID>12345</TargetRID>
                   \langle/Link>
             </Object>
       </Object>
       <Object Name="PROFINET IO system">
             <RID>12345</RID>
             <ClassRID>5</ClassRID>
             ...............
       </Object>
</Object>
```
## <span id="page-17-0"></span>2.4 IOcontroller

#### Overview of IOcontroller structure

The IOcontroller is structured as follows:

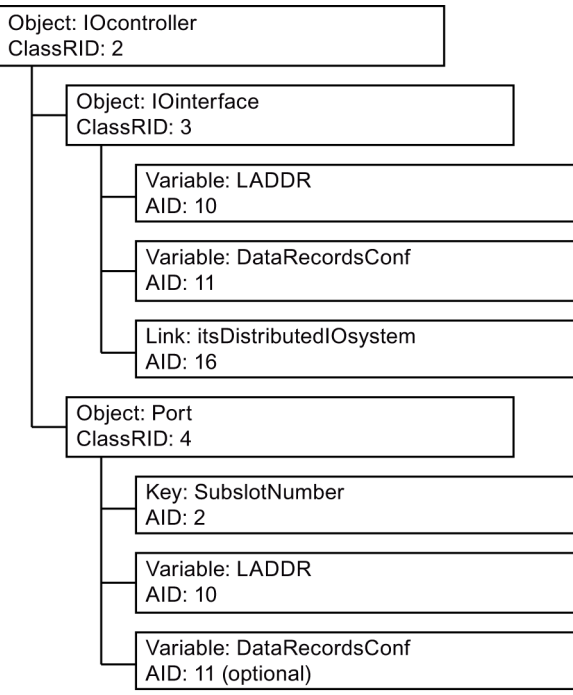

<span id="page-17-1"></span>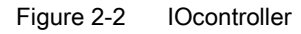

XML structure

2.4 IOcontroller

#### Example of an IOcontroller

```
<Object Name="PN Driver">
    <ClassRID>2</ClassRID>
    <Object Name="PROFINET interface_1">
      <ClassRID>3</ClassRID>
       <Variable Name="LADDR">
         <AID>10</AID>
          ...............
       </Variable>
       <Variable Name="DataRecordsConf">
          <AID>11</AID>
          <Value>
            ...............
          </Value>
       </Variable>
      < Link> <AID>16</AID>
           <TargetRID>12345</TargetRID>
      \langleLink>
    </Object>
    <Object Name="Port_1">
       <ClassRID>4</ClassRID>
       <Key AID="2">32769</Key>
       <Variable Name="LADDR">
          <AID>10</AID>
          ...............
       </Variable>
       <Variable Name="DataRecordsConf">
          <AID>11</AID>
          <Value>
            ...............
          </Value>
       </Variable>
    </Object>
</Object>
```
## <span id="page-19-0"></span>2.5 distributedIOsystem

#### Overview of distributedIOsystem structure

The distributedIOsystem is structured as follows:

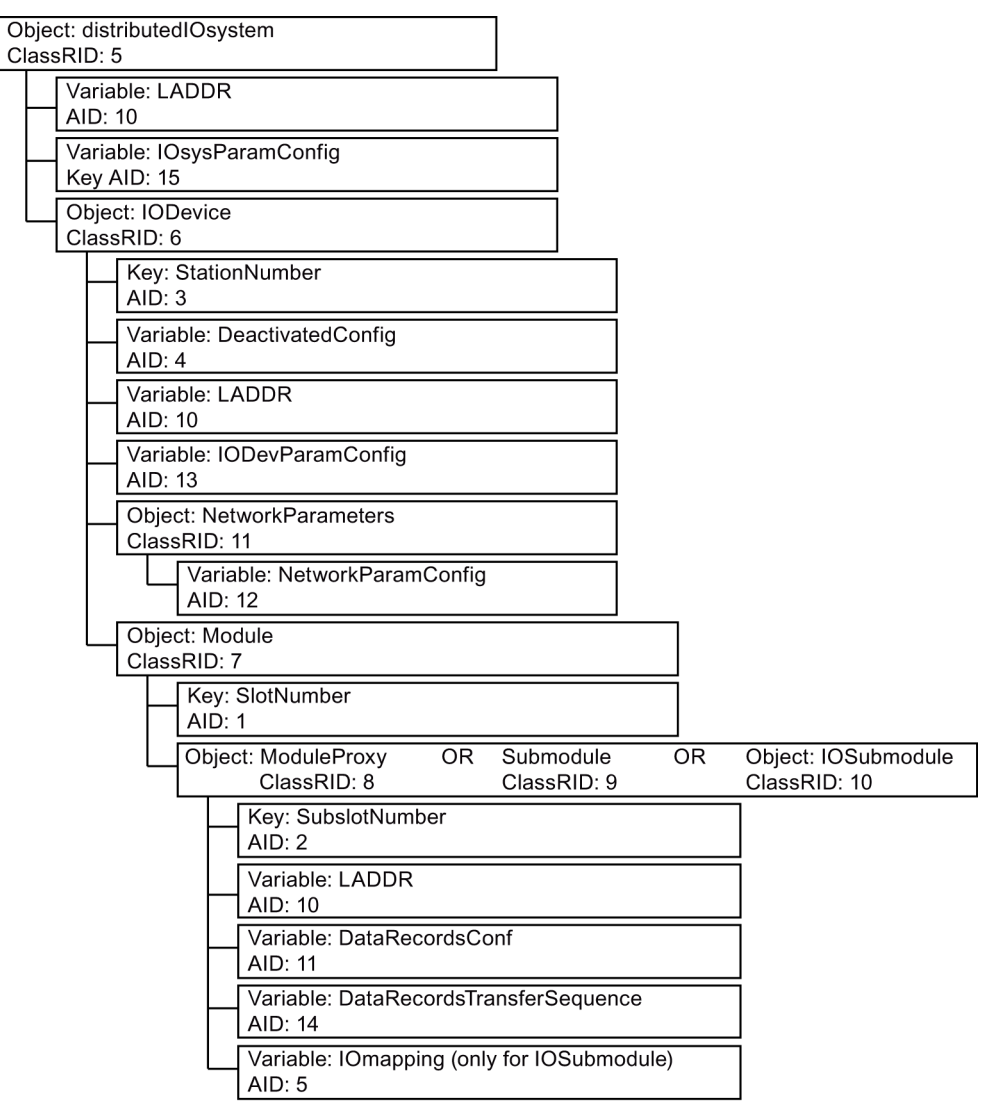

<span id="page-19-1"></span>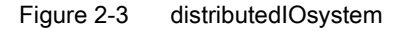

XML structure 2.5 distributedIOsystem

#### Example of a distributedIOsystem with one IO device

```
<Object Name="PROFINET IO system">
    <RID>12345</RID>
    <ClassRID>5</ClassRID>
    <Variable Name="LADDR">
       <AID>10</AID>
       ...............
    </Variable>
    <Variable Name="IOsysParamConfig">
       <AID>15</AID>
       <Value>
         ...............
       </Value>
    </Variable>
    <Object Name="dev1">
      <ClassRID>6</ClassRID>
       <Key AID="3">1</Key>
       <Variable Name="DeactivatedConfig">
          <AID>4</AID>
          <Value>
            ...............
          </Value>
       </Variable>
       <Variable Name="LADDR">
          <AID>10</AID>
          ...............
       </Variable>
       <Variable Name="IODevParamConfig">
          <AID>13</AID>
          <Value>
            ...............
          </Value>
       </Variable>
       <Object Name="Network Parameters">
          <ClassRID>11</ClassRID>
          <Variable Name="NetworkParamConfig">
             <AID>12</AID>
             <Value>
               ...............
             </Value>
          </Variable>
       </Object>
```
XML structure

2.5 distributedIOsystem

```
 <Object Name="4DO x 24VDC / 2A ST_1">
          <ClassRID>7</ClassRID>
          <Key AID="1">0</Key>
          <Object Name="4DO x 24VDC / 2A ST_1">
             <ClassRID>10</ClassRID>
             <Key AID="2">1</Key>
             <Variable Name="LADDR">
                <AID>10</AID>
                ...............
             </Variable>
             <Variable Name="DataRecordsConf">
                <AID>11</AID>
                <Value>
                  ...............
                </Value>
             </Variable>
             <Variable Name="DataRecordsTransferSequence">
               <AID>14</AID>
                 ...............
             </Variable>
             <Variable Name="IOmapping">
                <AID>5</AID>
                <Value>
                  ...............
                </Value>
             </Variable>
          </Object>
       </Object>
    </Object>
</Object>
```
## <span id="page-22-0"></span>2.6 PROFINET IO data records

#### PROFINET IO data records in XML elements

PROFINET data records are placed in XML elements of type Variable. The value of the XML attribute Name is either DataRecordsConf or NetworkParamConfig.

Each record is placed in the XML element Field. The XML attribute Key contains the record index and the attribute Length contains the record length.

The following is an example with one PROFINET IO data record. This record's index is decimal 12304 (0x3010) and it is 12 bytes long. Record data must be in hexadecimal notation.

#### Example with one PROFINET IO data record

```
<Variable Name="DataRecordsConf">
   \langle \text{AID}>11\langle \text{AID}\rangle <Value Datatype="SparseArray" Valuetype="BLOB">
       <Field Key="12304" Length="12">301400080100000000000000</Field>
    </Value>
</Variable>
```
XML structure

2.6 PROFINET IO data records

## <span id="page-24-0"></span>PNIO classes, attributes and links  $\bf{3}$

## <span id="page-24-1"></span>3.1 Classes

#### PNIO classes

The table below lists the PNIO classes that are available.

<span id="page-24-2"></span>Table 3- 1 PNIO classes

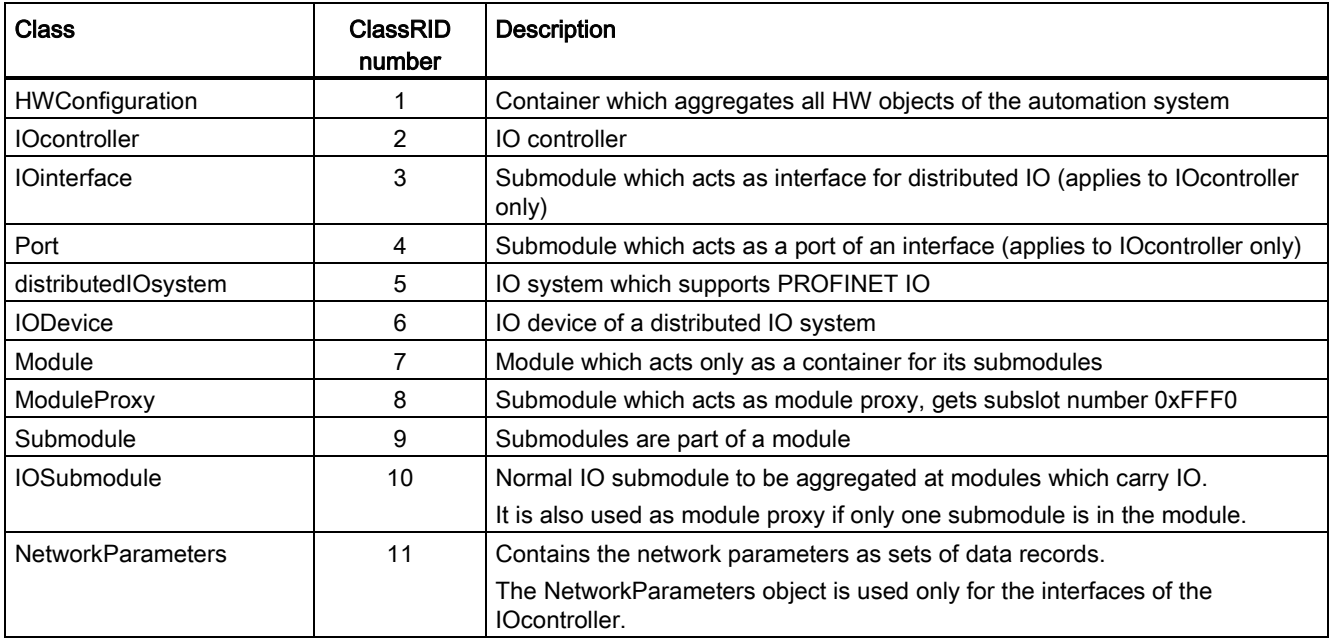

3.2 Object attributes

## <span id="page-25-0"></span>3.2 Object attributes

#### PNIO object attributes

The table below lists the PNIO object attributes that are available.

<span id="page-25-2"></span>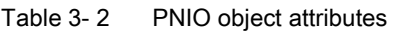

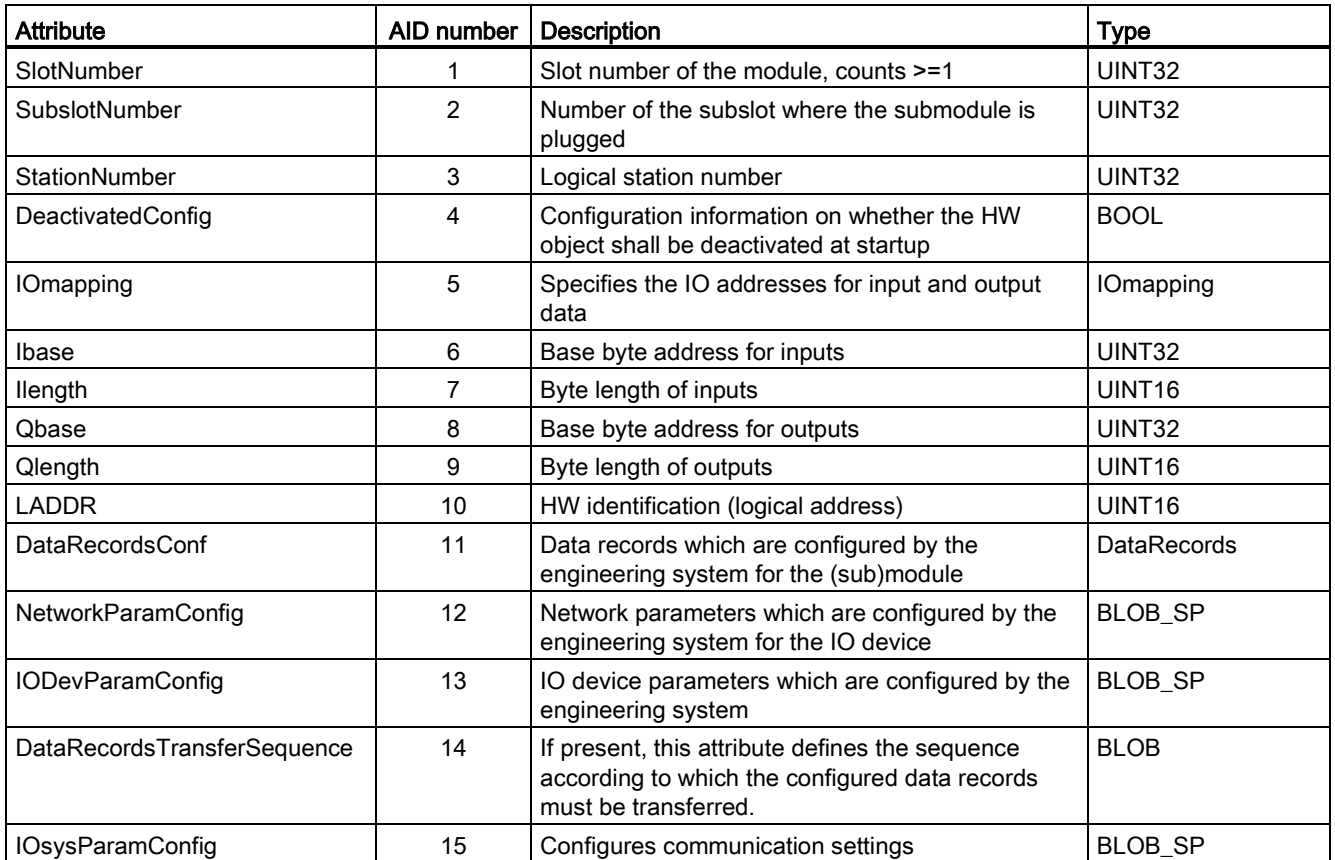

## <span id="page-25-1"></span>3.3 Links

#### PNIO links

The table below lists the PNIO links that are available.

#### <span id="page-25-3"></span>Table 3- 3 PNIO links

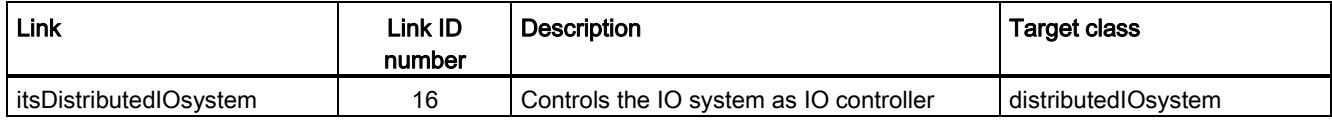

## <span id="page-26-0"></span>Used data types **4**

#### Used data types

In the table below, the data types used for the description of the PNIO controller are listed.

<span id="page-26-1"></span>Table 4- 1 Used data types

| Type name          | <b>Description</b>                                            | <b>Basic type</b>                             |
|--------------------|---------------------------------------------------------------|-----------------------------------------------|
| <b>DataRecords</b> | Map of all possible data records of a (sub)module             | BLOB SP                                       |
| <b>IOmapping</b>   | Contains complete IO address information of an                | STRUCTURE OF                                  |
|                    | IOSubmodule:                                                  | Ibase: UINT32 // Base byte address for inputs |
|                    | input base and length as byte addresses and<br>$\bullet$      | Ilength: UINT16 // Byte length of inputs      |
|                    | length                                                        | Qbase: UINT32 // Base byte address for        |
|                    | output base and length as byte addresses and<br>$\bullet$     | outputs                                       |
|                    | length                                                        | Qlength: UINT16 // Byte length of outputs     |
| <b>BLOB</b>        | BLOB is an array of UINT8.                                    | --                                            |
| <b>BLOB SP</b>     | BLOB_SP is a map of BLOBs that are indexed by a<br>qualifier. | --                                            |
| <b>BOOL</b>        | typedef bool BOOL; // 1 bit boolean                           | --                                            |
|                    | #define FALSE false                                           |                                               |
|                    | #define TRUE true                                             |                                               |
| UINT32             | Unsigned integer, 32 bits                                     | $- -$                                         |
| UINT <sub>16</sub> | Unsigned integer, 16 bits                                     | --                                            |

Used data types

# <span id="page-28-0"></span> $\overline{5}$  PNIO data blocks

## <span id="page-28-1"></span>5.1 PNIO data blocks header

#### PNIO data blocks header

BLOB data types are used for data blocks. This data is structured and all blocks described in this document have the following standard header:

<span id="page-28-2"></span>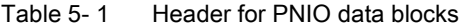

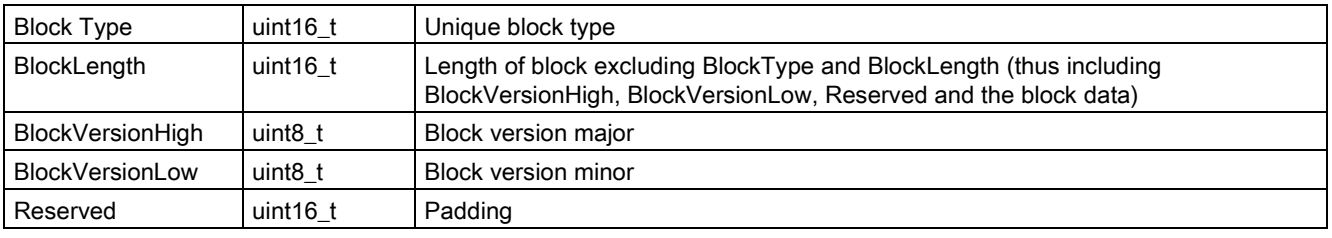

#### **Note**

Vendor-specific data blocks and PROFINET IO data blocks may use a different header layout. These data blocks are distributed by PN Driver to the IO devices.

Each BLOB thus has a header with

- a BlockType, describing uniquely the content of the block,
- a BlockLength, allows multiple blocks to be stacked into one BLOB, among other things,
- a BlockVersion to identify the version of the block (as major and minor number),
- a Reserved to arrange the first item of the block on a 4 byte boundary.

The header and the content of a BLOB are always stored in big endian format.

## <span id="page-29-0"></span>5.2 Data blocks for IOInterface

#### Blocks for IOInterface

The following blocks can be assigned to an IOinterface of an IOcontroller:

<span id="page-29-2"></span>Table 5- 2 Data blocks for IOInterface

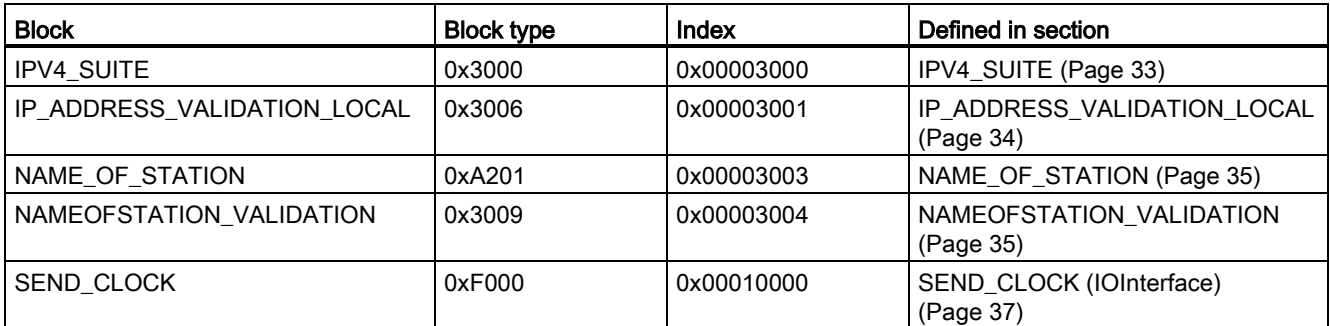

## <span id="page-29-1"></span>5.3 Data blocks for network parameters

## Blocks for Network Parameters (IODevice only)

The following blocks can be assigned to a NetworkParameters object, but they are only relevant for IO devices:

<span id="page-29-3"></span>Table 5- 3 Data blocks for Network Parameters

| <b>Block</b>                          | <b>Block type</b> | Index      | Defined in section                                            |
|---------------------------------------|-------------------|------------|---------------------------------------------------------------|
| <b>IPV4 SUITE</b>                     | 0x3000            | 0x00001000 | IPV4_SUITE (Page 33)                                          |
| NAME OF STATION                       | 0xA201            | 0x00001003 | NAME_OF_STATION (Page 35)                                     |
| STATION NAME ALIAS                    | 0x3010            | 0x00001006 | STATION NAME ALIAS (network<br>parameter) (Page 36)           |
| IP ADDRESS VALIDATION REMOTE   0x3011 |                   | 0x00001007 | IP ADDRESS VALIDATION REMOTE<br>(network parameter) (Page 38) |

## <span id="page-30-0"></span>5.4 Data blocks for IODevice

#### Blocks for IODevice

The following blocks can be assigned to an IODevice:

<span id="page-30-2"></span>Table 5- 4 Data blocks for IODevice

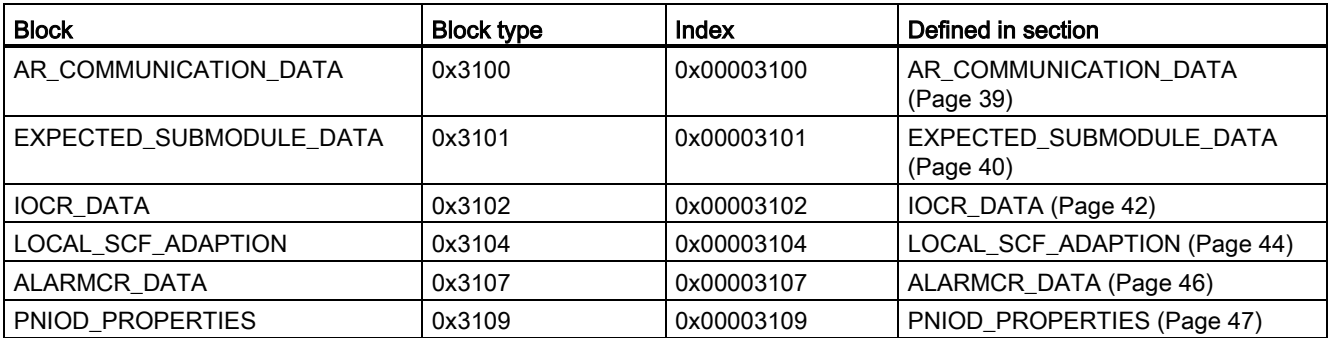

## <span id="page-30-1"></span>5.5 Data blocks for distributedIOSystem

#### Blocks for distributedIOSystem

The following blocks can be assigned to a distributedIOsystem:

<span id="page-30-3"></span>Table 5- 5 Data blocks for distributedIOSystem

| l Block                 | <b>Block type</b> | Index      | Defined in section                 |
|-------------------------|-------------------|------------|------------------------------------|
| I CONTROLLER PROPERTIES | 0x3040            | 0x00003040 | CONTROLLER PROPERTIES<br>(Page 48) |

#### PNIO data blocks

5.5 Data blocks for distributedIOSystem

## <span id="page-32-1"></span><span id="page-32-0"></span>Description of PNIO data blocks

## <span id="page-32-2"></span>6.1 Data blocks for network parameters and IOInterface

### 6.1.1 IPV4\_SUITE

#### Data block IPV4\_SUITE (network parameters and IOInterface)

Data block IPV4\_SUITE consists of the following attributes:

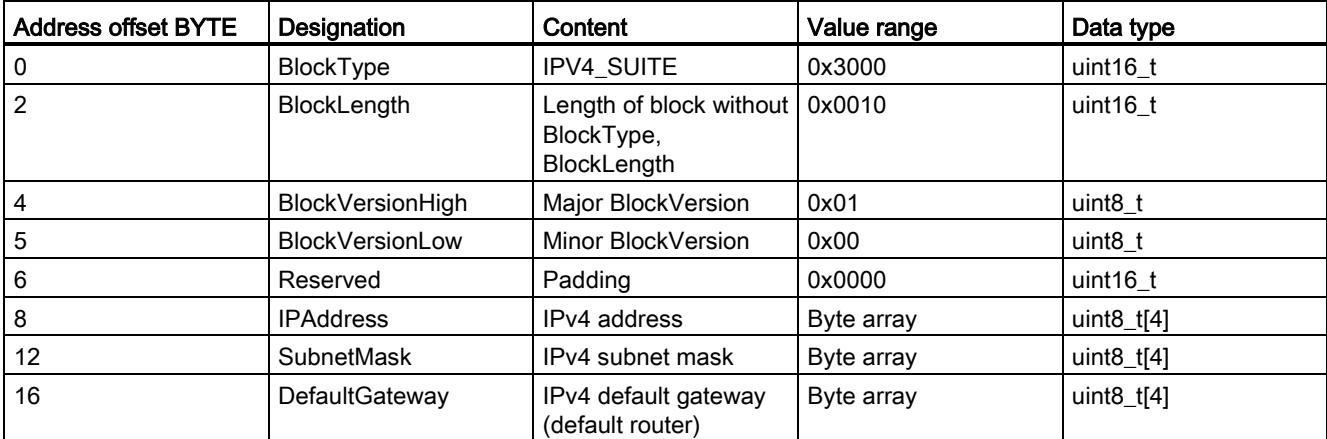

<span id="page-32-3"></span>Table 6-1 Data block IPV4\_SUITE

## <span id="page-33-0"></span>6.1.2 IP\_ADDRESS\_VALIDATION\_LOCAL

## Data block IP\_ADDRESS\_VALIDATION\_LOCAL (network parameters and IOInterface)

Data block IP\_ADDRESS\_VALIDATION\_LOCAL consists of the following attributes:

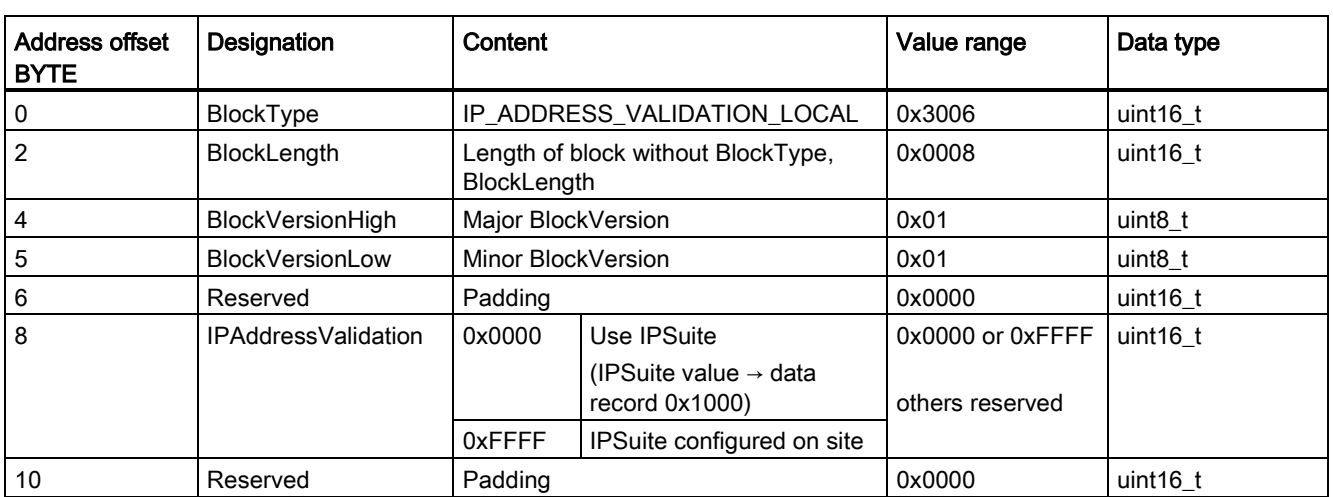

<span id="page-33-1"></span>Table 6-2 Data block IP\_ADDRESS\_VALIDATION\_LOCAL

### <span id="page-34-0"></span>6.1.3 NAME\_OF\_STATION

#### Data block NAME\_OF\_STATION (network parameters and IOInterface)

Data block NAME\_OF\_STATION consists of the following attributes:

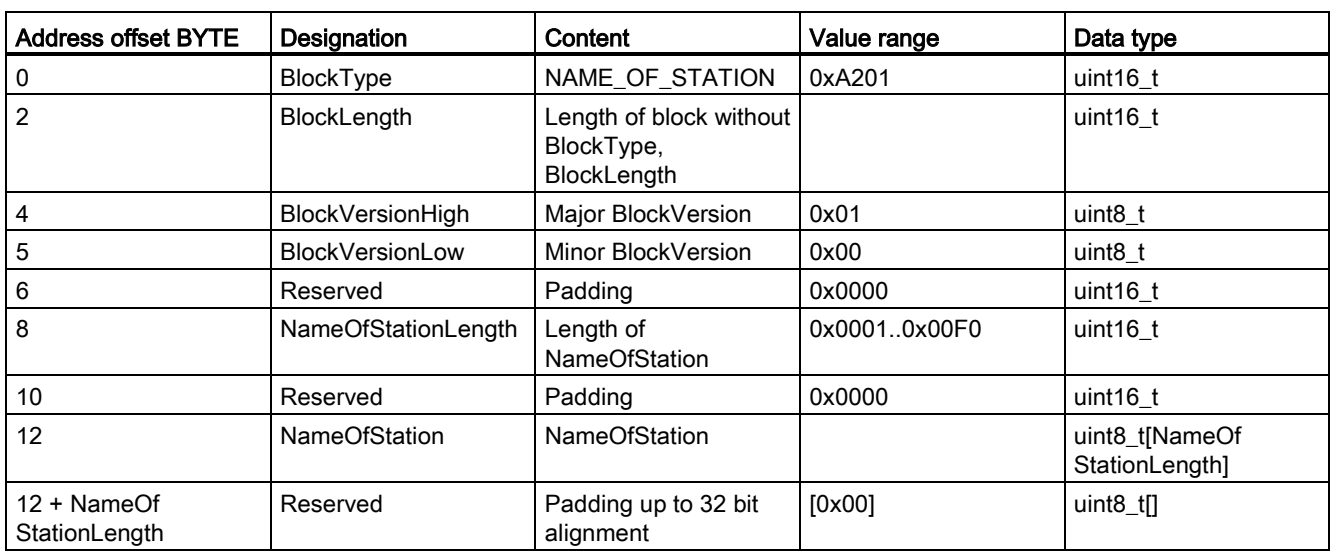

<span id="page-34-2"></span>Table 6-3 Data block NAME\_OF\_STATION

### <span id="page-34-1"></span>6.1.4 NAMEOFSTATION\_VALIDATION

#### Data block NAMEOFSTATION\_VALIDATION (network parameters and IOInterface)

Data block NAMEOFSTATION\_VALIDATION consists of the following attributes:

<span id="page-34-3"></span>Table 6- 4 Data block NAMEOFSTATION\_VALIDATION

| <b>Address</b><br>offset<br><b>BYTE</b> | Designation             | Content            |                                                | Value range           | Data type           |
|-----------------------------------------|-------------------------|--------------------|------------------------------------------------|-----------------------|---------------------|
| 0                                       | <b>BlockType</b>        |                    | NAMEOFSTATION VALIDATION                       | 0x3009                | uint $16$ t         |
| 2                                       | BlockLength             |                    | Length of block without BlockType, BlockLength | 0x0008                | uint $16$ t         |
| 4                                       | <b>BlockVersionHigh</b> | Major BlockVersion |                                                | 0x01                  | uint <sub>8_t</sub> |
| 5                                       | <b>BlockVersionLow</b>  | Minor BlockVersion |                                                | 0x01                  | uint <sub>8_t</sub> |
| 6                                       | Reserved                | Padding            |                                                | 0x0000                | uint16 t            |
| 8                                       | IPAddressValidation     | 0x0000             | Use NameOfStation                              | $0x0000$ or $0x$ FFFF | uint $16$ t         |
|                                         |                         |                    | (NoS value $\rightarrow$ data record 0x1003)   |                       |                     |
|                                         |                         | 0xFFFF             | NameOfStation configured on site               | others reserved       |                     |
| 10                                      | Reserved                | Padding            |                                                | 0x0000                | uint16 t            |

## <span id="page-35-0"></span>6.1.5 STATION\_NAME\_ALIAS (network parameter)

#### Data block STATION\_NAME\_ALIAS (network parameters)

Data block STATION\_NAME\_ALIAS consists of the following attributes:

| Address offset<br><b>BYTE</b> | Designation             | Content                                                       | Value range | Data type                                      |  |  |  |
|-------------------------------|-------------------------|---------------------------------------------------------------|-------------|------------------------------------------------|--|--|--|
| 0                             | <b>BlockType</b>        | STATION_NAME_ALIAS                                            | 0x3010      | uint $16$ t                                    |  |  |  |
| 2                             | BlockLength             | Length of block without BlockType,<br>BlockLength             | 0x0008      | uint $16$ t                                    |  |  |  |
| 4                             | <b>BlockVersionHigh</b> | Major BlockVersion                                            | 0x01        | uint <sub>8_t</sub>                            |  |  |  |
| 5                             | <b>BlockVersionLow</b>  | Minor BlockVersion                                            | 0x00        | uint8_t                                        |  |  |  |
| 6                             | Reserved                | Padding                                                       | 0x0000      | uint $16$ t                                    |  |  |  |
| 8                             | CountAlias              | Number of alias entries                                       |             | uint $16$ t                                    |  |  |  |
| 1 <sup>st</sup> Alias Entry   |                         |                                                               |             |                                                |  |  |  |
| 10                            | AliasBlockLength        | Length of the alias block, including<br>block length          |             | uint16 t                                       |  |  |  |
| 12                            | AliasNameLength         | Length of station name alias                                  |             | uint $8_t$                                     |  |  |  |
| 13                            | AliasName               | Station name alias of IODevice.<br>Example: "port-001.my-iod" |             | uint <sub>8_t</sub> array<br>[AliasNameLength] |  |  |  |
| $13 +$<br>AliasNameLength     | Reserved                | Fill up to 8 bytes alignment                                  | 0x00        | uint8_t array[n]                               |  |  |  |
| 2 <sup>nd</sup> Alias Entry   |                         |                                                               |             |                                                |  |  |  |
| $\cdots$                      | $\cdots$                |                                                               |             |                                                |  |  |  |

<span id="page-35-1"></span>Table 6-5 Data block STATION\_NAME\_ALIAS

### <span id="page-36-0"></span>6.1.6 SEND\_CLOCK (IOInterface)

#### Data block SEND\_CLOCK (IOInterface)

Data block SEND\_CLOCK consists of the following attributes:

| <b>Address</b><br>offset<br><b>BYTE</b> | Designation                | Content                                                                                              | Value range              | Data type           |
|-----------------------------------------|----------------------------|----------------------------------------------------------------------------------------------------|--------------------------|---------------------|
| 0                                       | <b>BlockType</b>           | <b>SEND CLOCK</b>                                                                                    | 0xF000                   | uint16 t            |
| 2                                       | BlockLength                | Length of block without BlockType, BlockLength                                                       | 0x0008                   | uint $16$ t         |
| 4                                       | <b>BlockVersionHigh</b>    | Major BlockVersion                                                                                   | 0x01                     | uint <sub>8</sub> t |
| 5                                       | <b>BlockVersionLow</b>     | Minor BlockVersion                                                                                   | 0x00                     | uint <sub>8</sub> t |
| 6                                       | SendClockFactor            | Send Clock Factor in multiples of<br>$31.25 \,\mu s$                                                 | 1128 [256, 512,<br>10241 | uint16 t            |
| 12                                      | <b>SendClockProperties</b> | SendClock is fixed, Reduction Ratio is not<br>adaptable. The SendClock is determined by the<br>PDEV. | 0x0003                   | uint $16$ t         |
|                                         |                            | An AR is accepted only if the SendClock of its<br>IOCRs is equal to the current SendClock.           |                          |                     |
| 16                                      | Reserved                   |                                                                                                    | 0x0000                   | uint $16$ t         |

<span id="page-36-1"></span>Table 6-6 Data block SEND\_CLOCK

#### Note

In contrast to all other blocks described in this manual, the SEND\_CLOCK data record does not have the reserved two bytes after the BlockVersionLow.

### <span id="page-37-0"></span>6.1.7 IP\_ADDRESS\_VALIDATION\_REMOTE (network parameter)

### Data block IP\_ADDRESS\_VALIDATION\_REMOTE (network parameters)

Data block IP\_ADDRESS\_VALIDATION\_REMOTE consists of the following attributes:

| Address offset<br><b>BYTE</b> | Designation             | Content                                                  |                                                     | Value range      | Data type           |
|-------------------------------|-------------------------|----------------------------------------------------------|-----------------------------------------------------|------------------|---------------------|
| 0                             | <b>BlockType</b>        | IP_ADDRESS_VALIDATION_REMOTE                             |                                                     | 0x3011           | uint16_t            |
| 2                             | BlockLength             | Length of block without BlockType,<br><b>BlockLength</b> |                                                     | 0x0008           | uint $16$ t         |
| 4                             | <b>BlockVersionHigh</b> |                                                          | Major BlockVersion                                  | 0x01             | uint <sub>8</sub> t |
| 5                             | <b>BlockVersionLow</b>  |                                                          | Minor BlockVersion                                  | 0x00             | uint8_t             |
| 6                             | Reserved                | Padding                                                  |                                                     | 0x0000           | uint $16$ t         |
| 8                             | Validation              | 0x0000                                                   | Apply IPSuite                                       | 0x0000 or 0xFFFF | uint $16$ t         |
|                               |                         |                                                          | (IPSuite value $\rightarrow$ data record<br>0x1000) | others reserved  |                     |
|                               |                         | 0xFFFF                                                   | Use discovered IPSuite                              |                  |                     |
| 10                            | Properties              | Bit 03                                                   | reserved                                            |                  | Bitfield[16]        |
|                               |                         | Bit 4                                                    | 0: set IP suite temporary                           |                  |                     |
|                               |                         |                                                          | 1: set IP suite permanent                           |                  |                     |
|                               |                         | Bit 515                                                  | reserved                                            |                  |                     |

<span id="page-37-1"></span>Table 6-7 Data block IP\_ADDRESS\_VALIDATION\_REMOTE

## <span id="page-38-1"></span><span id="page-38-0"></span>6.2 Data blocks for IODevice

## 6.2.1 AR\_COMMUNICATION\_DATA

#### Data block AR\_COMMUNICATION\_DATA (IODevice)

Data block AR\_COMMUNICATION\_DATA consists of the following attributes:

<span id="page-38-2"></span>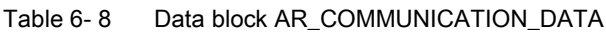

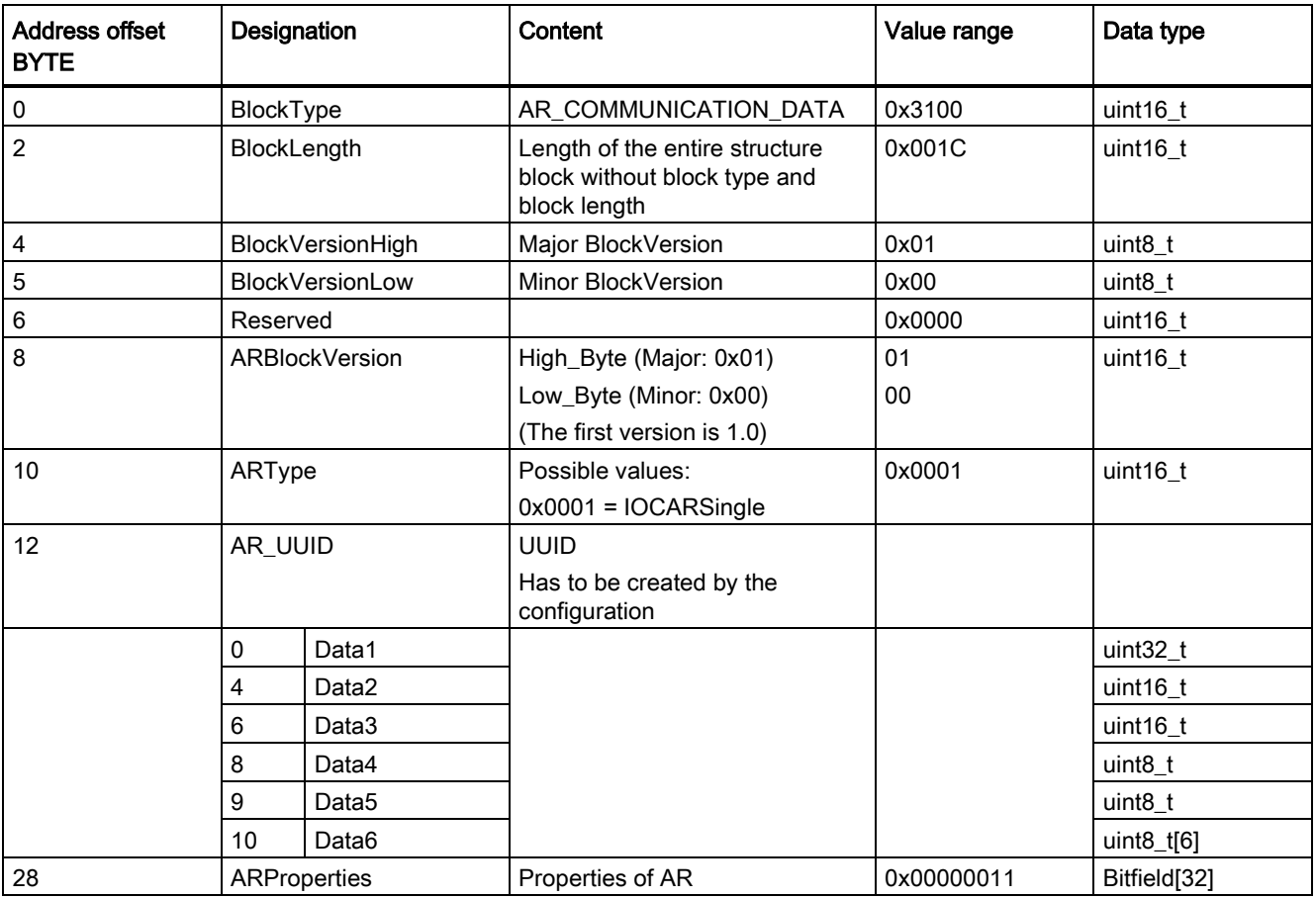

6.2 Data blocks for IODevice

## <span id="page-39-0"></span>6.2.2 EXPECTED\_SUBMODULE\_DATA

## Data block EXPECTED\_SUBMODULE\_DATA (IODevice)

Data block EXPECTED\_SUBMODULE\_DATA consists of the following attributes:

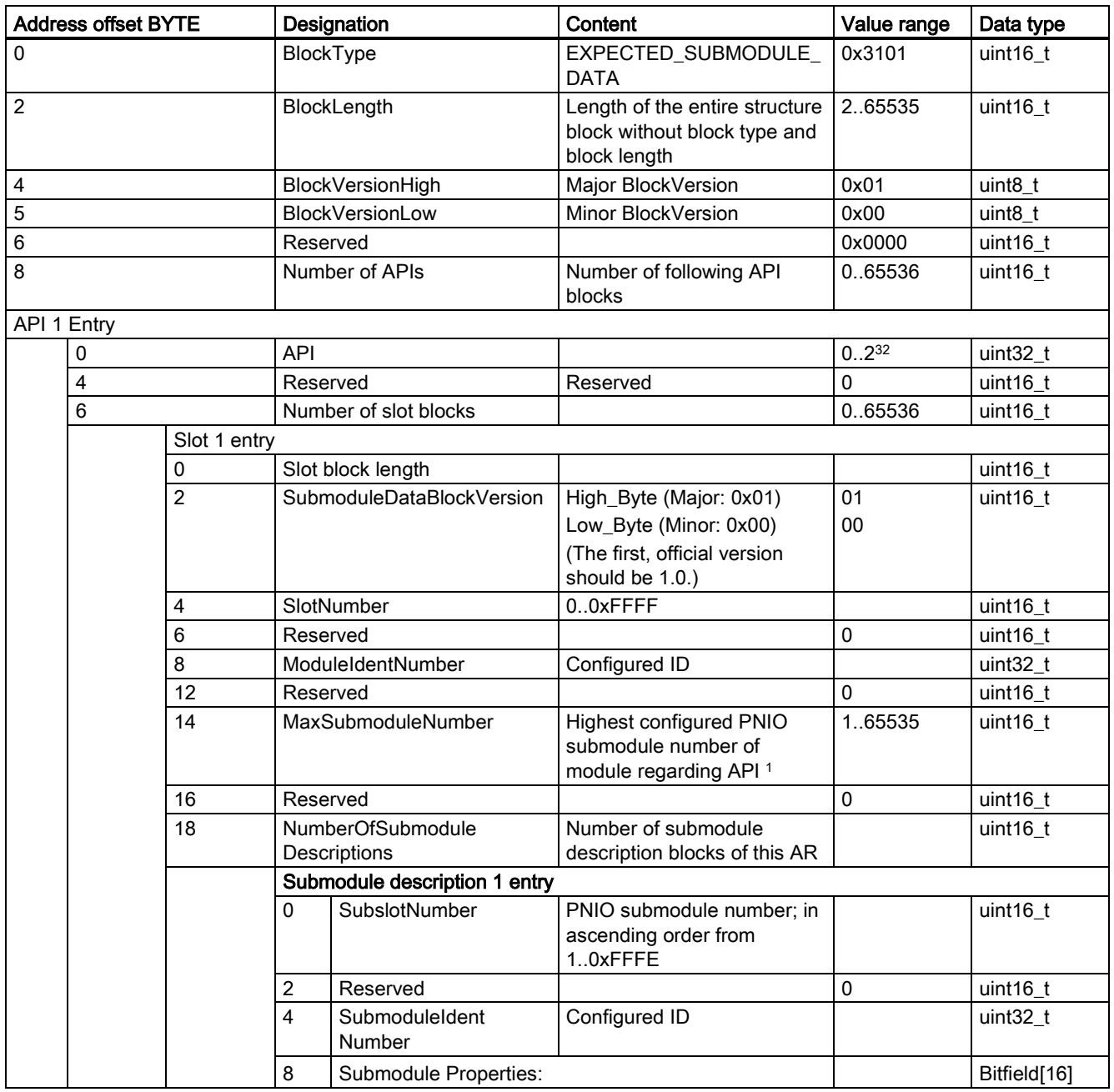

<span id="page-39-1"></span>Table 6-9 Data block EXPECTED\_SUBMODULE\_DATA

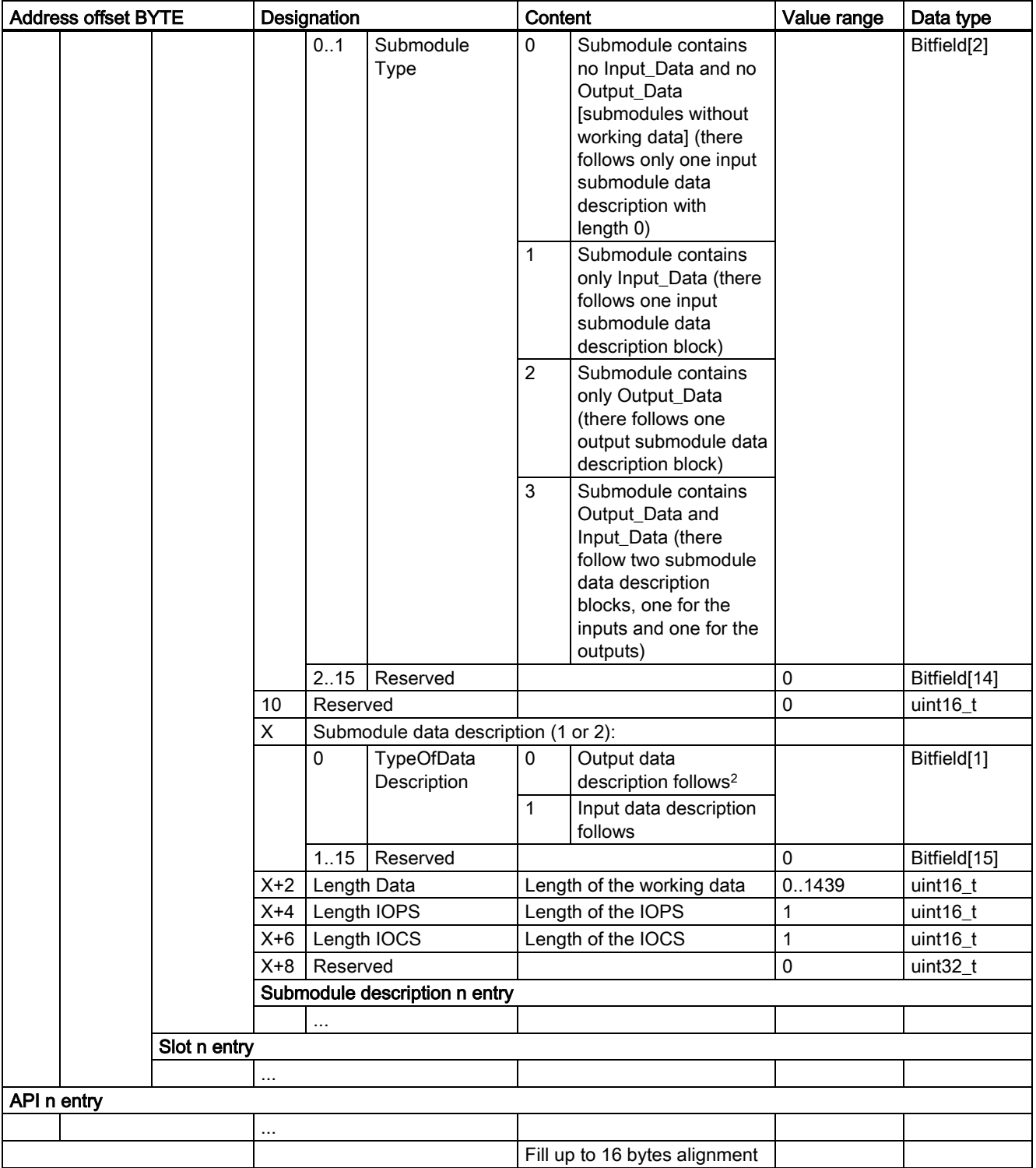

1 The highest configured submodule number regarding the API has to be entered here. Example: The module contains the following submodules regarding the API: 1, 10, 100; hence MaxSubmoduleNumber = 100.

2 Deviation from IEC 61158 Standard. In IEC 61158 value of Output is 0x02.

6.2 Data blocks for IODevice

## <span id="page-41-0"></span>6.2.3 IOCR\_DATA

## Data block IOCR\_DATA (IODevice)

Data block IOCR\_DATA consists of the following attributes:

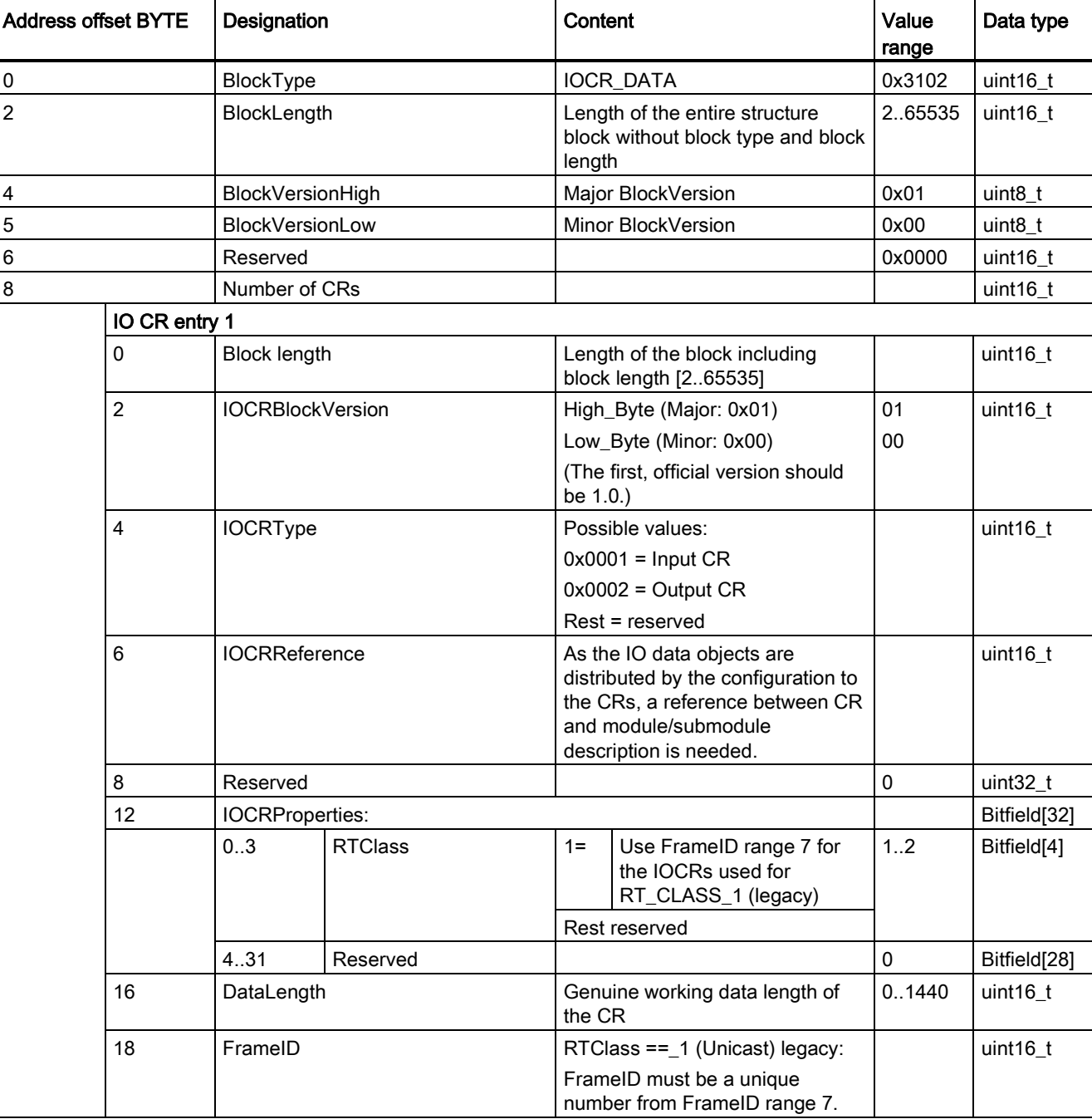

<span id="page-41-1"></span>Table 6-10 Data block IOCR\_DATA

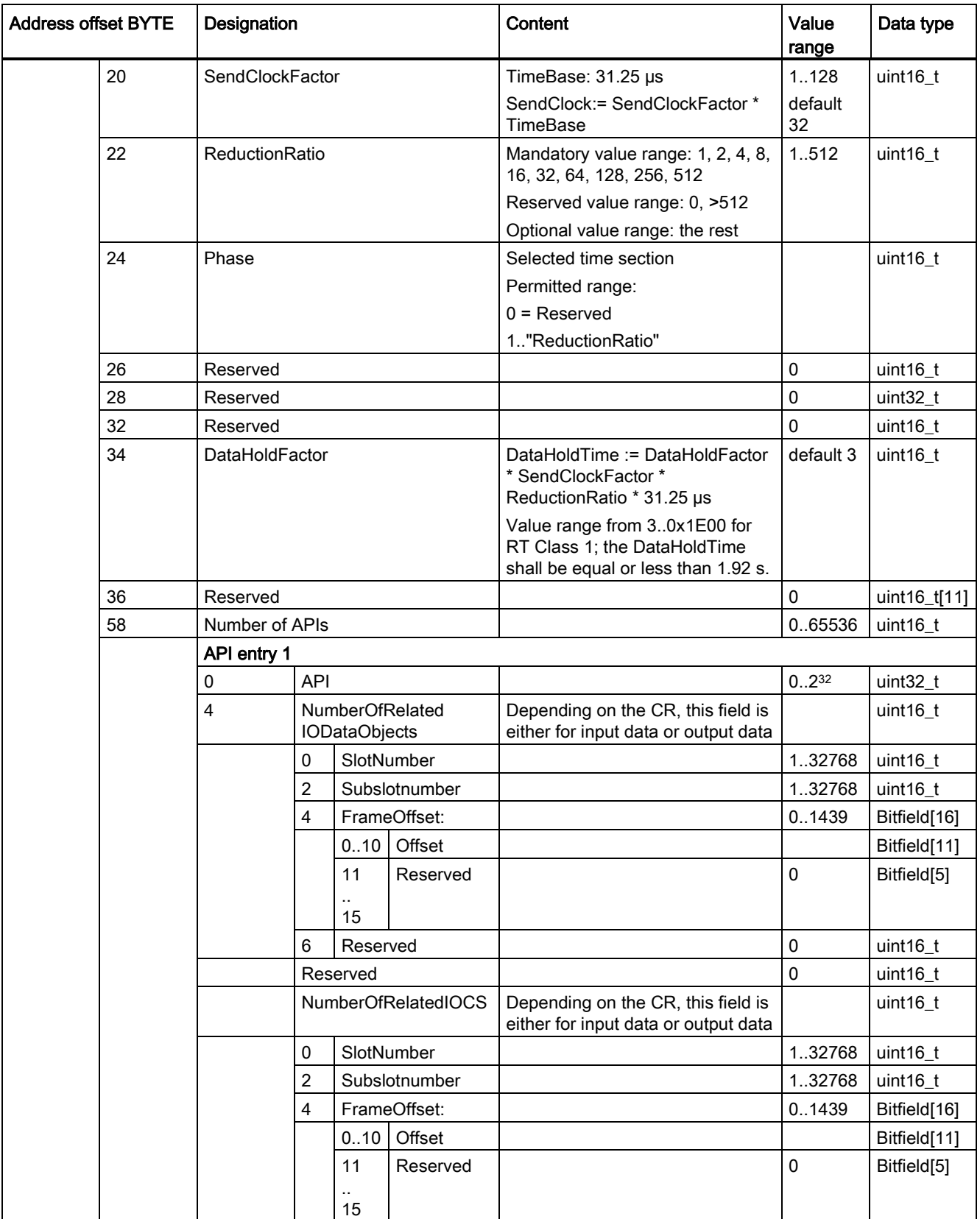

#### Description of PNIO data blocks

6.2 Data blocks for IODevice

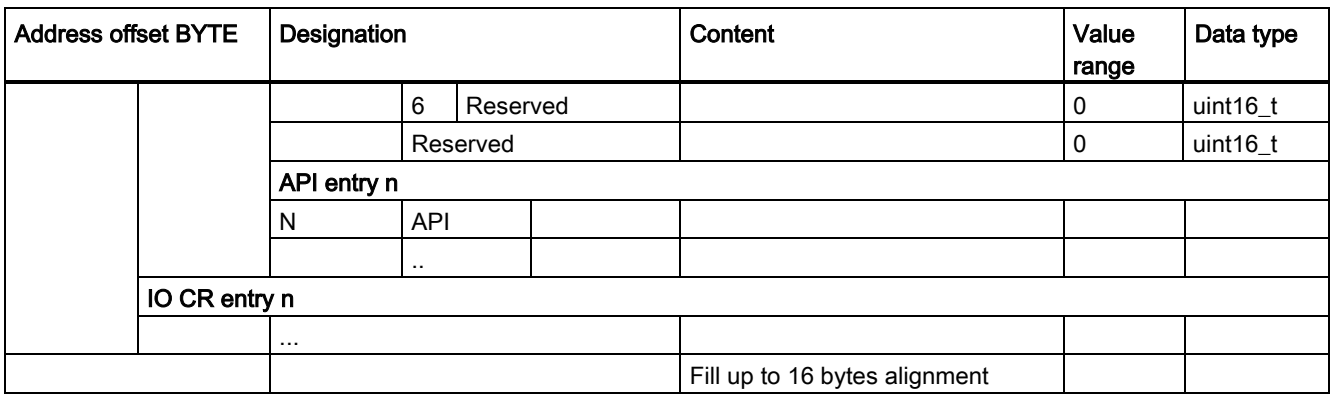

## <span id="page-43-0"></span>6.2.4 LOCAL\_SCF\_ADAPTION

#### Data block LOCAL\_SCF\_ADAPTION (IODevice)

Data block LOCAL\_SCF\_ADAPTION consists of the following attributes:

<span id="page-43-1"></span>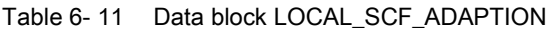

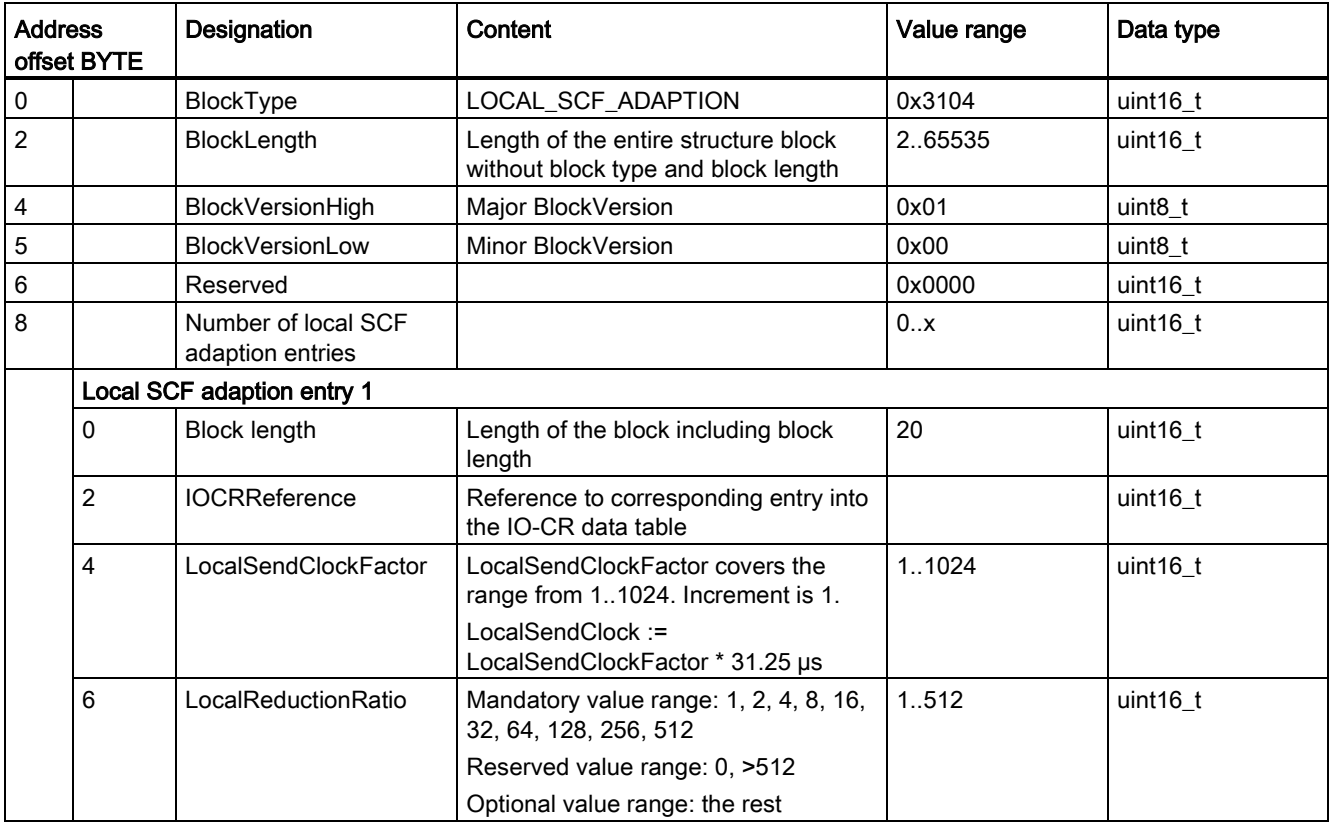

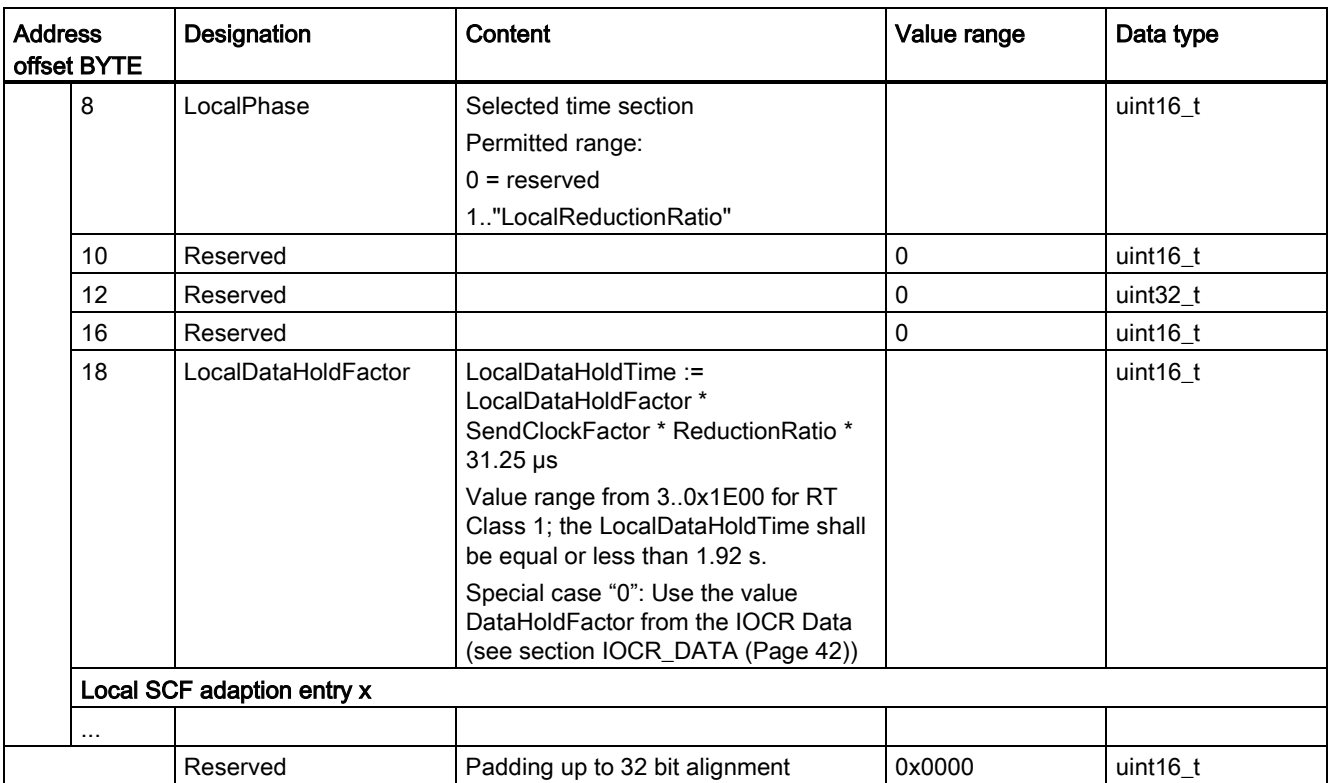

6.2 Data blocks for IODevice

## <span id="page-45-0"></span>6.2.5 ALARMCR\_DATA

## Data block ALARMCR\_DATA (IODevice)

Data block ALARMCR\_DATA consists of the following attributes:

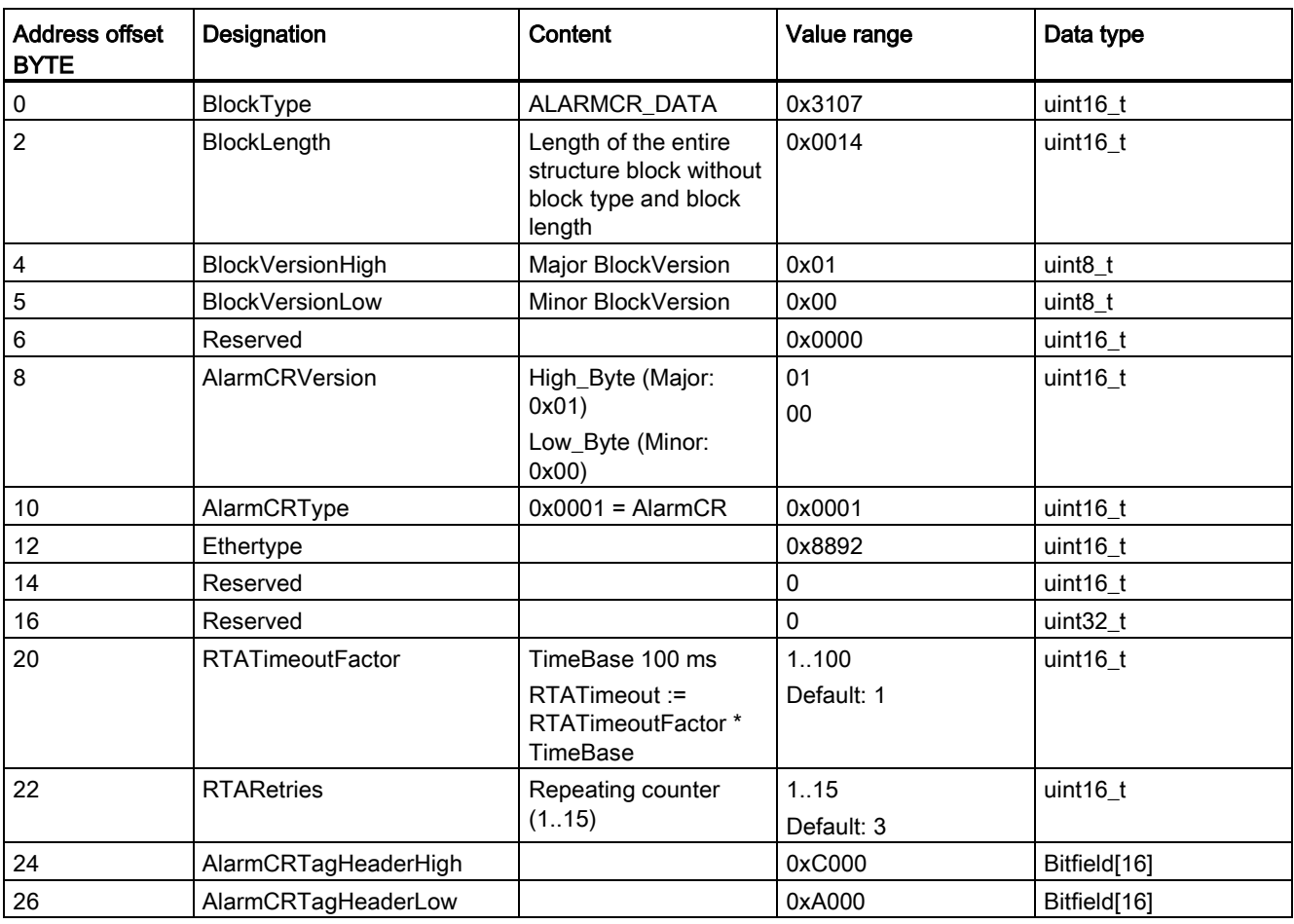

<span id="page-45-1"></span>Table 6-12 Data block ALARMCR\_DATA

## <span id="page-46-0"></span>6.2.6 PNIOD\_PROPERTIES

### Data block PNIOD\_PROPERTIES (IODevice)

Data block PNIOD\_PROPERTIES consists of the following attributes:

| <b>Address</b><br>offset<br><b>BYTE</b> | Designation                 |                                   |                                                       | Content                                                                        | Value range | Data type    |
|-----------------------------------------|-----------------------------|-----------------------------------|-------------------------------------------------------|--------------------------------------------------------------------------------|-------------|--------------|
| 0                                       | BlockType                   |                                   |                                                       | PNIOD_PROPERTIES                                                               | 0x3060      | uint $16_t$  |
| $\overline{2}$                          | <b>BlockLength</b>          |                                   |                                                       | Length of the entire<br>structure block without block<br>type and block length | 0x001C      | uint16 t     |
| 4                                       |                             | <b>BlockVersionHigh</b>           |                                                       | Major BlockVersion                                                             | 0x01        | uint $8_t$   |
| 5                                       |                             | <b>BlockVersionLow</b>            |                                                       | Minor BlockVersion                                                             | 0x00        | uint $8_t$   |
| 6                                       | Reserved                    |                                   |                                                       |                                                                                | 0x0000      | uint16_t     |
| 8                                       |                             |                                   | Configured share of the object UUID of the IO device: |                                                                                |             |              |
|                                         | Vendor ID<br>0              |                                   |                                                       | Vendor ID                                                                      |             | uint $16$ t  |
|                                         | 2                           | Device ID                         |                                                       | Device ID                                                                      |             | uint16_t     |
|                                         | 4                           | Instance ID                       |                                                       | Instance ID                                                                    |             | Bitfield[16] |
|                                         |                             | $\Omega$<br><b>InstanceNumber</b> |                                                       | Represents the instance or<br>node number                                      |             | Bitfield[12] |
|                                         |                             | 12                                | InterfaceNumber                                       | Identifies the interface                                                       |             | Bitfield[4]  |
| 14                                      | MaxRecordSize               |                                   |                                                       | Maximum size of a data<br>record                                               | 1.65535     | uint16 t     |
| 16                                      |                             | <b>DeviceProperties</b>           |                                                       |                                                                                |             | Bitfield[32] |
|                                         | 0<br>MultipleWriteSupported |                                   |                                                       | 0: Multiple Write not<br>supported                                             | 0.1         | Bitfield[1]  |
|                                         |                             |                                   |                                                       | 1: Multiple Write supported                                                    |             |              |
|                                         | 1.31<br>Reserved            |                                   |                                                       | Reserved                                                                       | $\mathbf 0$ | Bitfield[31] |
| 20.31                                   | Reserved                    |                                   |                                                       |                                                                                | 0           | uint16_t[6]  |

<span id="page-46-1"></span>Table 6-13 Data block PNIOD\_PROPERTIES

## <span id="page-47-1"></span><span id="page-47-0"></span>6.3 Data blocks for distributedIOSystem

### 6.3.1 CONTROLLER\_PROPERTIES

#### Data block CONTROLLER\_PROPERTIES (distributedIOSystem)

Data block CONTROLLER\_PROPERTIES consists of the following attributes:

#### <span id="page-47-2"></span>Table 6- 14 Data block CONTROLLER\_PROPERTIES

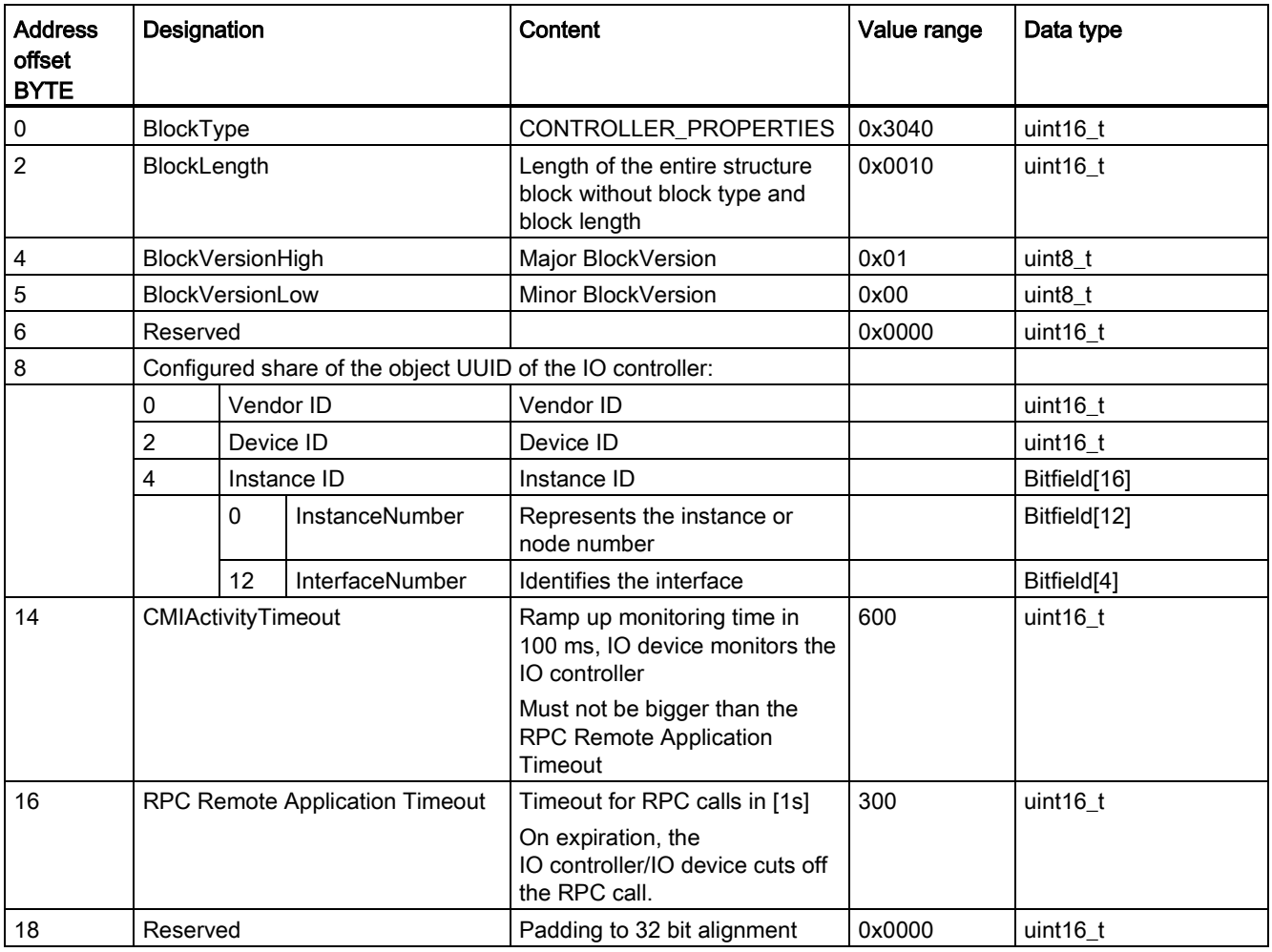

# <span id="page-48-0"></span>Appendix  $\mathbb A$

## <span id="page-48-1"></span>A.1 Abbreviations / Glossary of terms

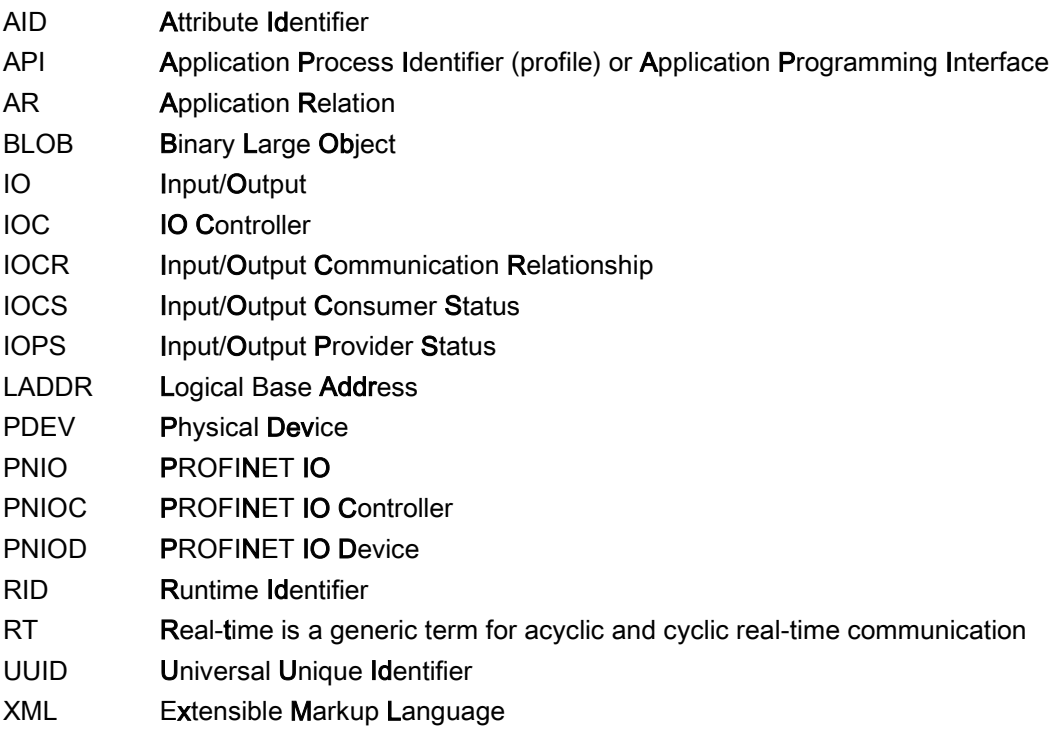

## Appendix

A.1 Abbreviations / Glossary of terms